# **ESTRATIFICAÇÃO DA FITOFISIONOMIA CERRADO PARA INVENTÁRIO FLORESTAL UTILIZANDO GEOTECNOLOGIA**

**SÉRGIO TEIXEIRA DA SILVA** 

**2009**

# **Livros Grátis**

http://www.livrosgratis.com.br

Milhares de livros grátis para download.

## **SÉRGIO TEIXEIRA DA SILVA**

# **ESTRATIFICAÇÃO DA FITOFISIONOMIA CERRADO PARA INVENTÁRIO FLORESTAL UTILIZANDO GEOTECNOLOGIA**

Dissertação apresentado à Universidade Federal de Lavras, como parte das exigências do Programa de Pós-Graduação em Engenharia Florestal, para obtenção do título de "Mestre".

Orientador Prof. José Márcio de Mello

LAVRAS MINAS GERAIS - BRASIL 2009

## **Ficha Catalográfica Preparada pela Divisão de Processos Técnicos da Biblioteca Central da UFLA**

Silva, Sérgio Teixeira da.

 Estratificação da fitofisionomia cerrado para inventário florestal utilizando geotecnologia / Sérgio Teixeira da Silva. – Lavras : UFLA, 2009.

68 p. : il.

 Dissertação (mestrado) – Universidade Federal de Lavras, 2009. Orientador: José Márcio de Mello. Bibliografia.

 1. Inventário florestal. 2. Estratificação. 3. Sensoriamento remoto. 4. Cerrado. I. Universidade Federal de Lavras. II. Título.

CDD – 634.9285

## **SÉRGIO TEIXEIRA DA SILVA**

# **ESTRATIFICAÇÃO DA FITOFISIONOMIA CERRADO PARA INVENTÁRIO FLORESTAL UTILIZANDO GEOTECNOLOGIA**

Dissertação apresentado à Universidade Federal de Lavras, como parte das exigências do Programa de Pós-Graduação em Engenharia Florestal, para obtenção do título de "Mestre".

APROVADA em 05 de agosto de 2009.

Prof. Dr. Antônio Donizette de Oliveira UFLA

Profa. Dra. Elizabeth Ferreira UFLA

Prof. José Márcio de Mello UFLA (Orientador)

LAVRAS MINAS GERAIS - BRASIL

À minha esposa Sirley, pelo incentivo, amor e por acreditar que eu seria capaz

Aos meus filhos, Isabella e João Eduardo pela alegria da convivência, companhia e, mesmo sendo pequeninos, motivação.

Aos meus familiares, Minha mãe Tereza, meu pai Oscar (*in memorian*), meus irmãos Ismael e Luis Gustavo pelo apoio nas diversas etapas da jornada desta vida.

*Dedico* 

## **AGRADECIMENTOS**

 Ao meu orientador, Prof. José Márcio de Mello, pela constante preocupação em desenvolvermos um bom trabalho, pela amizade, paciência, compreensão e sobretudo pela oportunidade de voltar à escola, ajudando-me sobremaneira na conclusão deste mestrado;

 Ao Prof. José Roberto S. Scolforo, pelo incentivo e amizade ao longo dos anos, além da confiança em mim depositada;

 Ao Dr. Humberto Candeias, que na qualidade de Diretor do IEF/MG, deume a oportunidade de desenvolver este trabalho;

Aos membros da banca examinadora, Elizabeth Ferreira, José Márcio de Mello e Antônio Donizette, pelas valiosas contribuições para melhoria deste trabalho;

 Aos colegas mestrandos, Isabel, Charles, Emanuel, Samuel, Antônio, Lucca, pelo constante apoio e consideração demonstrados;

 Aos amigos do Departamento de Ciências Florestais, em especial do LEMAF, pela oportunidade de participar desta equipe, ajudando-me a crescer como técnico;

A todos, que de alguma forma, contribuíram para que eu chegasse até aqui.

 A Deus, pela graça do aprendizado e oportunidade de passar uma temporada neste mundo;

Agradeço !

## **SUMÁRIO**

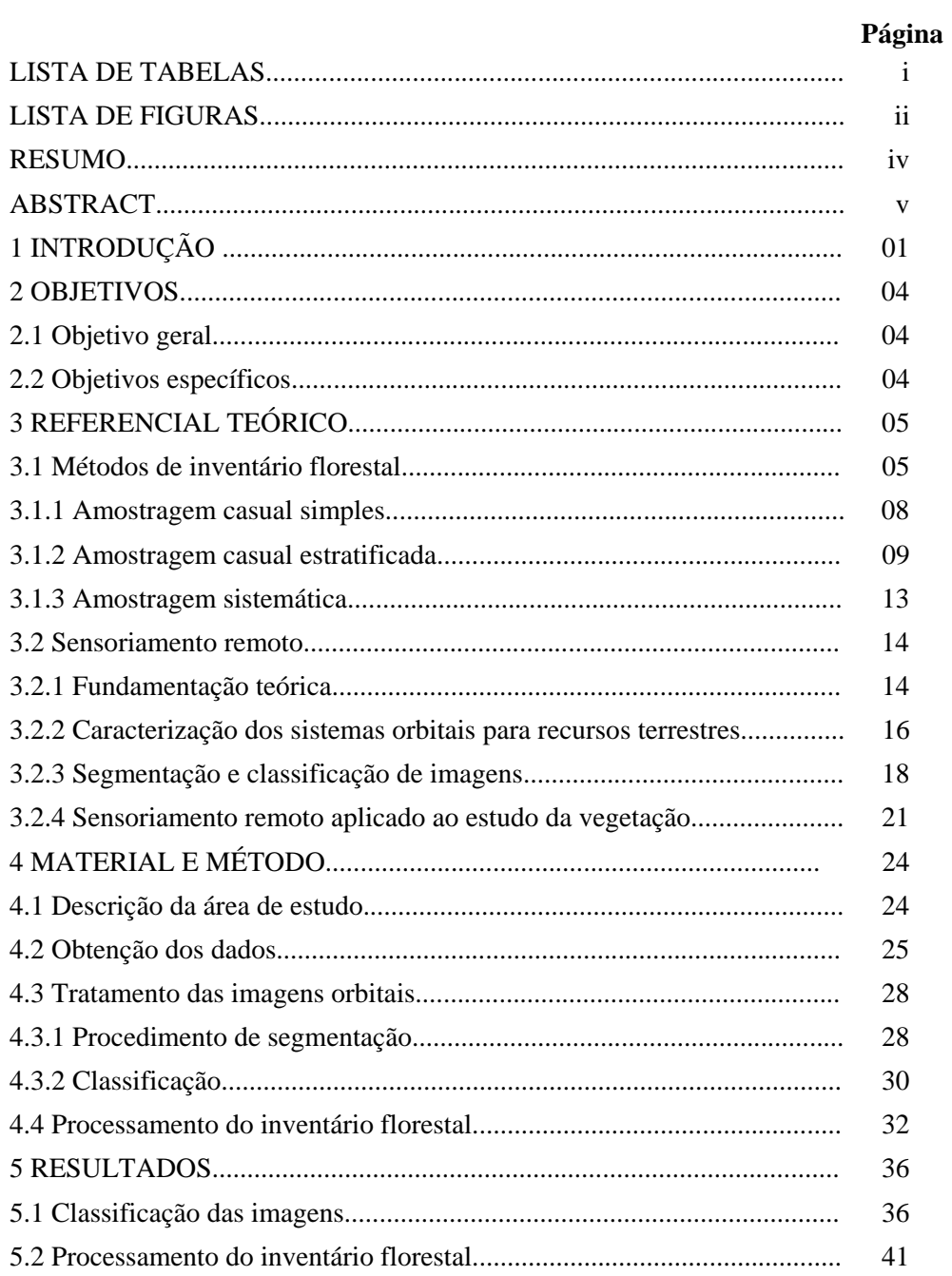

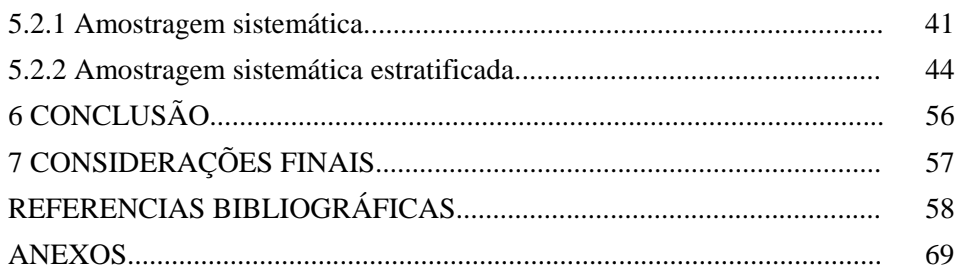

## **LISTA DE TABELAS**

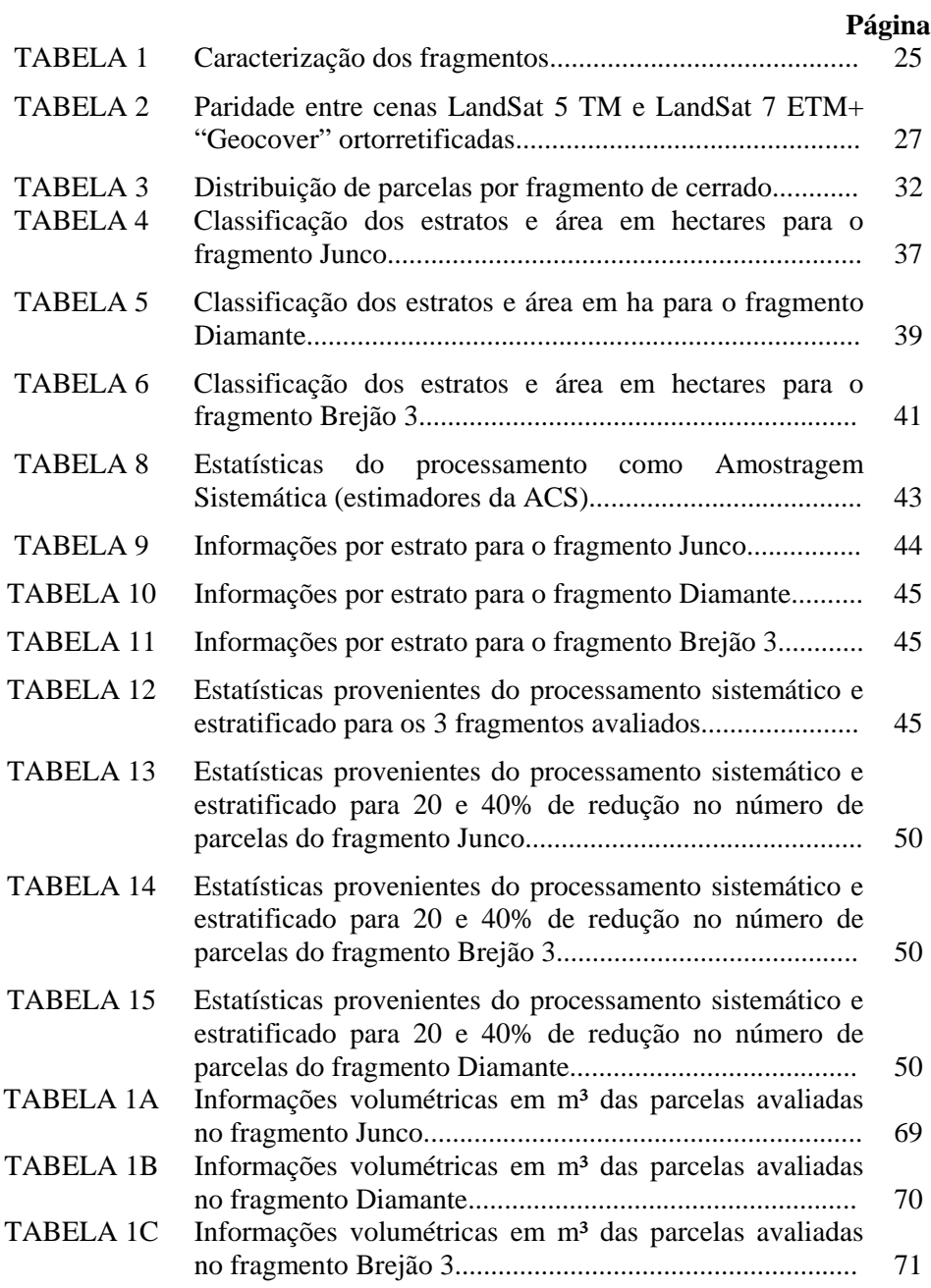

#### **LISTA DE FIGURAS**

## **Página**  FIGURA 1 Inserção dos fragmentos avaliados na delimitação dos Biomas em Minas Gerais .................................................. 24 FIGURA 2 Composição colorida RGB para as cenas LandSat 5 TM. Fragmentos Junco, Diamante e Brejão.............................. 29 FIGURA 3 Distribuição de parcelas sobre os fragmentos de cerrado................................................................................ 33 FIGURA 4 Estratificação do fragmento Junco na imagem LandSat 5 TN 453/RGB e classificação dos polígonos. 37 FIGURA 5 Estratificação do fragmento Diamante na imagem LandSat 5 TM, 453/RGB e classificação dos polígonos... 38 FIGURA 6 Estratificação do fragmento Brejão 3 sobre imagem LandSat 5 TM, 543/RGB e classificação dos polígonos... 40 FIGURA 7 Distribuição de parcelas na cena LandSat e sobre os polígonos classificados para o fragmento Junco................ 42 FIGURA 8 Distribuição de parcelas sobre a cena LandSat e sobre os polígonos classificados para o fragmento Diamante.......... 42 FIGURA 9 Distribuição de parcelas sobre a cena LandSat e sobre os polígonos classificados para o fragmento Brejão 3............ 43 FIGURA 10 Comparativo entre os valores do erro de amostragem para a ACS e ACE frente ao limite legal estabelecido, para o fragmento Junco...................................................... 47 FIGURA 11 Comparativo entre os valores do erro de amostragem para a ACS e ACE frente ao limite legal estabelecido, para o fragmento Diamante................................................ 47 FIGURA 12 Comparativo entre os valores do erro de amostragem para a ACS e ACE frente ao limite legal estabelecido, para o fragmento Brejão 3.................................................. 48 FIGURA 13 Representação de 4 dos 100 processos de aleatorização de parcelas nos estratos do fragmento Junco. Vermelho eliminado, Azul selecionado. Redução 20%...................... 52 FIGURA 14 Variação do erro do inventário para os estimadores da ACS e ACE com 20 e 40% de redução no número de parcelas para o fragmento Junco........................................ 53

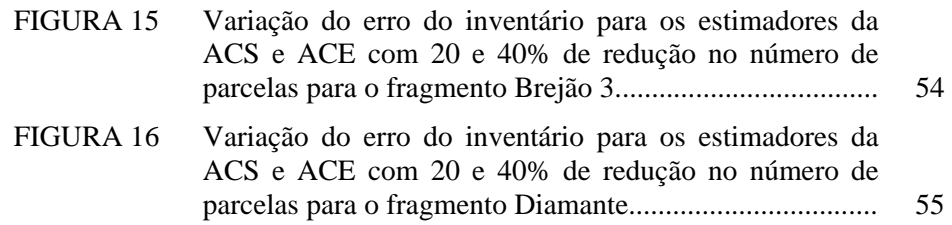

#### **RESUMO**

SILVA, Sérgio Teixeira da. **Estratificação da fitofisionomia cerrado para inventário florestal utilizando geotecnologia**. 2009. 68p. Dissertação (Mestrado em Ciências Florestais) – Universidade Federal de Lavras. 1

Este estudo avaliou o processo de estratificação de fragmentos florestais de cerrado *stricto sensu* destinados ao inventário florestal, aplicando-se técnicas de interpretação visual de imagens de satélite da série LandSat 5TM e comparou as estimativas da Amostragem Sistemática, utilizando-se os estimadores da Amostragem Casual Simples (ACS), com os estimadores da Amostragem Casual Estratificada(ACE), resultante da interpretação das imagens, para avaliação quantitativa dos fragmentos florestais. As imagens LandSat corrigidas e registradas foram segmentadas e classificadas segundo procedimentos semelhantes aos de foto interpretação, gerando regiões de resposta espectral semelhantes, indicando homogeneidade na distribuição de indivíduos. Tais regiões compõem diferentes estratos. Três fragmentos florestais, situados em Minas Gerais (Junco, Diamante e Brejão 3), foram usados. O procedimento de segmentação e classificação mostrou-se eficiente, permitindo identificar os estratos destinados ao inventário. Para os fragmentos Junco, Diamante e Brejão 3, houve, respectivamente, redução de 42%, de 44% e de 56% no erro do inventário empregando-se os estimadores da ACE, em relação aos estimadores da ACS. Promoveu-se, assim, uma simulação de redução do número total de parcelas lançadas em 20 e 40%, para verificar a possibilidade de diminuição dos trabalhos de campo que influenciam fortemente os custos operacionais do inventário. Em todos os procedimentos realizados não houve alteração significativa do volume médio encontrado, indicando a inexistência de viés nas estimativas. Após a redução do número de parcelas, houve diminuição dos erros do inventário. Para os fragmentos Junco, Diamante e Brejão 3, a redução de 20 e 40 % do total de parcelas amostradas, causou, respectivamente, redução de 43 e 44%, de 44 e 46% e de 54 e 56% no erro estimado pela ACE em relação à estimativa da ACS.. Concluiu-se que o procedimento de estratificação, baseado em interpretação visual para segmentação e classificação de imagens, foi eficiente, produzindo estratos homogêneos e reduzindo os erros do inventário florestal. Possibilitou, ainda, a redução do número de parcelas lançadas em campo, permitindo, sem perda de precisão e confiabilidade das estimativas, redução dos custos finais do inventário florestal.

 $\overline{a}$ 

<sup>&</sup>lt;sup>1</sup> Orientador: Dr. José Márcio de Mello - UFLA

#### **ABSTRACT**

SILVA, Sérgio Teixeira da. **Stratification of savannah fitofisionomy for forest inventory using geotechnology**. 2009. 68p. Dissertation (Master's degree in Forest Sciences) – Universidade Federal de Lavras, Lavras.<sup>1</sup>

This study evaluated the process of stratification of forest fragments of *stricto sensu* Cerrado (Brazilian savannah) destined to the forest inventory, being applied techniques of visual interpretation of images on satellite images of the series LandSat 5TM and compared the Systematic Sampling estimates, using the estimates of the Simple Casual Sampling (ACS), with the Casual Stratified Sampling (ACE), resultant of the interpretation of the images, for quantitative evaluation of the forest fragments. The LandSat images corrected and registered were segmented and classified according to procedures similar to the photointerpretation, generating similar areas of spectral answer, indicating homogeneity in the individuals' distribution. These areas compose different strata. Three located forest fragments in Minas Gerais (Junco, Diamante and Brejão 3), were used in the study. The segmentation and classification procedures were efficient, allowing identifying the strata destined to the inventory. For the fragments Junco, Diamante and Brejão 3, there was, respectively, reduction of 42%, of 44% and of 56% in the mistake of the inventory being used the estimators of ACE, in relation to the estimators of ACS. It was promoted, like this, a simulation of reduction of the total number of portions thrown in 20 and 40%, to verify the possibility of decrease of the field works that you/they influence the operational costs of the inventory strongly. In all the accomplished procedures there was not significant alteration of the found medium volume, indicating the inclination inexistence in the estimates. After the reduction of the number of portions, there was decrease of the mistakes of the inventory Para the fragments Junco, Diamante and Brejão 3, the reduction of 20 and 40% of the total of parcels sampled, caused, respectively, reduction of 43 and 44%, of 44 and 46% and of 54 and 56% in the dear mistake for ACE in relation to the estimate of ACS.. It was ended that the bedding procedure, based on visual interpretation for segmentation and classification of images, was efficient, producing homogeneous strata and reducing the mistakes of the forest inventory. It was possible, yet, the reduction of the number of parcels ploted in the field, allowing, without loss of precision and reliability in the estimates, reduction of the total costs of the forest inventory.

 $\overline{a}$ 

<sup>&</sup>lt;sup>1</sup> Adviser: Dr. José Márcio de Mello - UFLA

## **1 INTRODUÇÃO**

A indústria de produtos siderúrgicos relacionada ao ferro-gusa, em operação no Estado de Minas Gerais, tem como uma de suas principais fontes de matéria prima florestal as florestas nativas. A madeira destas florestas é transformada em carvão vegetal, largamente utilizado como fonte de energia ou como oxi-redutor no processo de transformação do minério para o ferro-gusa.

Segundo a Associação Mineira de Silvicultura - AMS (2007), em 2006 foram consumidos cerca de 21 milhões de metros de carvão vegetal (MDC) no Estado de Minas Gerais, correspondendo a cerca de 60% do consumo brasileiro, que totalizou 35 milhões de MDC. Deste total, 17 milhões de MDC foram produzidos utilizando madeira de floresta nativa.

Conforme Duboc et al. (2008), em 2005 foram produzidos cerca de 5,5 milhões de toneladas de carvão vegetal no Brasil, sendo que 34,5% desta produção foi obtida a partir de processos de carbonização instalados em áreas de cerrados.

Os povoamentos florestais nativos ocorrem em extensas áreas e estão sujeitos a uma variedade de fatores que influenciam sua produtividade como: condições de solo, clima, fisiografia, idade, material genético, dentre outros que afetam o crescimento, a mortalidade, a densidade e a variabilidade de espécies, evidenciando a complexidade do sistema. Assim, conhecer a volumetria de madeira existente nesta situação exigirá a adoção de uma série de critérios e metodologias técnicas para que o inventário florestal realizado seja representativo e forneça resultados consistentes e confiáveis sobre os parâmetros analisados.

O gerente florestal de uma empresa pública ou privada necessita, portanto, de instrumentos eficientes de apoio à tomada de decisão e de auditoria,

tais como as informações de crescimento e produção geradas por meio do inventário florestal. A confiabilidade das informações de campo para o planejamento é extremamente relevante no caso da empresa florestal onde o longo prazo de retorno dos investimentos, associado aos altos custos envolvidos, demandam o uso de técnicas especiais de planejamento que permitam alcançar os objetivos almejados (Silva, 1992). Os inventários florestais aplicados às florestas nativas normalmente são para avaliações de estoque madeireiro presente na área que sofrerá intervenção.

O tamanho da amostra para inventariar uma floresta está condicionado à variabilidade da mesma e à precisão desejada. O controle ideal da variação é o fator determinante para se ter uma boa relação entre custo e representatividade, uma vez que é esta relação que implicitamente determina a precisão do inventário. Assim, o uso da estratificação como forma de controlar a variação tem forte influência sobre o tamanho da amostra e a precisão do inventário (Kanegae, 2004).

O método tradicional empregado para a estratificação de um povoamento florestal baseia-se em informações cadastrais, tais como a idade, a espécie e o espaçamento (Péllico Netto & Brena, 1997). Contudo, no caso de florestas nativas, a obtenção destes dados, quando possível, é bastante complexa e onerosa. Geralmente os procedimentos utilizados para estratificar não levam em consideração prévia a distribuição espacial dos diferentes estratos formados e possíveis relações entre estratos vizinhos, visto que não há dados anteriores sobre as espécies e o sítio analisado. Nesse contexto, o uso de imagens de sensoriamento remoto é uma alternativa para fornecer informações complementares que auxiliam na caracterização do povoamento florestal e consequentemente, na melhoria do processo de estratificação.

O emprego de técnicas de processamento digital de imagens provenientes de sensoriamento remoto (imagens orbitais ou aerolevantamentos)

2

possibilita segmentar e classificar uma determinada área em grupos ou regiões de maior homogeneidade de acordo com critérios pré-estabelecidos, considerando-se para isso semelhanças entre feições e objetos vizinhos (Definiens, 2003). Os resultados obtidos empregando-se estas técnicas são mapas e cartas temáticas que demonstram os agrupamentos de regiões afins, facilitando sobremaneira a visualização do povoamento como um todo e de regiões particularizadas de forma mais homogênea.

Segundo a Lei 14.309 de 10 de junho de 2002, é possível a exploração de vegetação nativa mediante anuência do órgão público competente, o qual analisará o estudo apresentado pelo proponente, emitindo parecer favorável ou não, mediante condicionantes para intervenção na área proposta (Minas Gerais, 2002). Em seu artigo 41, a lei condiciona a exploração de vegetação nativa aos planos de manejo, cujos critérios de execução são regidos por portarias do Instituto Estadual de Florestas (Minas Gerais, 2002).

Segundo a Portaria nº 191, de 16 de setembro de 2005, a intervenção sobre vegetação nativa está condicionada à formalização de documentação prévia descritiva da área a sofrer intervenção, entre as quais o atendimento ao Anexo II desta portaria, onde é exigido a apresentação do inventário quantitativo e qualitativo da biomassa florestal (Instituto Estadual de Florestas, 2005).

Conforme descrito no Anexo V da portaria 191, item 4.3.3.9, o limite máximo do erro de amostragem admissível para os processos formalizados é de 15%, ao nível de 90% de probabilidade.

Diante do exposto, o desenvolvimento de uma metodologia para a estratificação de uma área florestal nativa, baseado no uso de geotecnologias, mostra um grande potencial de aplicação.

## **2 OBJETIVOS**

## **2.1 Objetivo geral**

Desenvolver e avaliar uma metodologia para a estratificação de áreas com cerrado *sensu strictu* no Estado de Minas Gerais, visando a subsidiar inventários florestais qualiquantitativos, baseado no uso da geotecnologia.

## **2.2 Objetivos específicos**

- Avaliar o processo de segmentação e classificação em imagens do satélite LandSat para a estratificação de fragmentos florestais de cerrado, com ênfase na interpretação visual;
- Comparar as estimativas da Amostragem Casual Estratificada proveniente da segmentação e classificação de imagens LandSat com as estimativas que foram obtidas pelos estimadores da Amostragem Casual Simples;
- Propor uma nova estrutura de avaliação para áreas de cerrado mineiro passíveis de intervenção florestal, baseando-se em classificação e estratificação visual de imagens de média resolução.

## **3 REFERENCIAL TEÓRICO**

#### **3.1 Métodos de inventários florestais**

Empresas reflorestadoras e consumidores de matéria prima florestal enfrentam, como um de seus principais dificultadores quanto ao bom planejamento, a falta de informações precisas e confiáveis sobre o atual estoque de madeira, tamanho das áreas que sofrerão intervenção, alterações no desenvolvimento da população, entre outros fatores. Esta deficiência de informações torna mais difícil o desenvolvimento de um plano de manejo florestal adequado destinado ao desenvolvimento satisfatório de qualquer empreendimento envolvido com o setor florestal (Scolforo, 1990).

Em plantios homogêneos, como os de *Eucalyptus spp*, a realização de inventários florestais sucessivos constitui um meio estratégico de planejar as ações nos planos operativos anuais ou de longo prazo, efetuado nas empresas do ramo florestal. Esta técnica possibilita realizar a construção de modelos de predição do crescimento e da produção florestal, tendo em vista a prática do manejo florestal praticado pela empresa e o delineamento de planos de autosuprimento elaborados com base nas informações obtidas. Desta forma, o constante empenho para gerar informações fidedignas sobre o estoque presente, o desenvolvimento da floresta vinculada ao planejamento da empresa e a expectativa de produtividade futura são análises fundamentais a se desenvolver, especialmente quando se observa uma tendência de crescimento e expansão entre as indústrias de base florestal implantadas no Brasil. (Kanegae, 2004).

Diferentes metodologias para aplicação de inventários florestais têm sido desenvolvidas, testadas e constantemente aperfeiçoadas na intenção de obter resultados mais satisfatórios nos levantamentos executados.

Dentre estas metodologias, o Inventário Florestal Contínuo (IFC) é largamente utilizado por empresas consumidoras de produtos florestais, especialmente as empresas de produção verticalizada. O IFC pode ser conceituado como um conjunto de unidades amostrais, estabelecido em caráter permanente dentro de uma população florestal conduzida, onde as unidades amostrais mensuradas em um inventário inicial serão mensuradas novamente, na totalidade de seu conjunto, em todas as medições sucessivas que possam ocorrer sobre esta população (Loetsch & Haller, 1964).

O IFC é vantajoso principalmente por permitir avaliar periodicamente o crescimento de uma floresta, fornecendo estimativas de mudança que oferecem um pequeno desvio padrão. Como desvantagem, o sistema apresenta um custo elevado para manter as parcelas permanentes, exige rigor durante os levantamentos e não apresenta uma estimativa com precisão substancialmente melhor para a floresta avaliada, quando comparada a resultados fornecidos por outras metodologias de inventário (Loetsch & Haller, 1964)

A utilização de técnicas onde são desenvolvidos inventários recorrentes, ou seja, de ocasiões sucessivas, pode melhorar a eficiência dos inventários florestais contínuos (Cunia, 1976), sendo os principais métodos desenvolvidos, a Dupla Amostragem, o Inventário Sucessivo Independente, a Amostragem com Reposição Parcial e o Inventário Florestal Contínuo (Husch et al., 1972).

Quando as populações têm o conjunto de unidades amostrais conhecidos em sua totalidade, desenvolve-se o conceito das populações fixas, cujo princípio proporcionou o desenvolvimento das teorias aplicadas à estatística clássica (Hoef, 2002), e de onde saem os principais procedimentos empregados nos inventários florestais.

Segundo Matérn (1960) e Cressie (1993), durante a realização de inventários florestais, normalmente emprega-se com maior freqüência os procedimentos da amostragem casual simples (ACS), casual estratificada (ACE) e sistemática, que também podem ser considerados como formas de amostragem espacial. Brus & Guijter (1997) afirmam que os estimadores dos procedimentos da amostragem casualizada foram desenvolvidos com base nas probabilidades originadas da aleatorização destes estimadores sobre uma população fixa. Autores como Cochran (1963), Thompsom (1992), Scolforo & Mello (1997), Péllico Neto & Brena (1997), dentre outros, descrevem com maior riqueza de detalhes estes métodos de inventário.

Ao se considerar o volume de trabalho que deverá ser desenvolvido para inventariar uma população, deve-se ponderar sobre as metodologias disponíveis de forma a estabelecer uma que contribua com o menor erro possível abrangendo todo levantamento. Para cada tipologia florestal a ser estudada, deve ser averiguado qual é a melhor forma de se proceder ao levantamento proposto, atendendo ao nível de precisão necessário e com os menores custos possíveis. Estes custos são diretamente afetados pelo tempo necessário à efetivação das mensurações e deslocamentos entre as unidades amostrais locadas (Cesário et al., 1994).

Ao considerar a distância em que se encontram as populações, deve-se ponderar também a necessidade de lançamento de novas parcelas, caso no primeiro levantamento não sejam atingidos os níveis de precisão exigidos no inventário. Isto é freqüente em populações nativas onde a falta de parâmetros balizadores dificultam uma análise prévia da população para estimativa do número de parcelas necessárias para a realização do inventário, sem efetuar uma amostragem piloto.

Dentre os métodos padrões empregados pelas empresas dos diversos segmentos do setor florestal, os mais comumente utilizados são:

#### **3.1.1 Amostragem casual simples (ACS)**

Segundo Husch et al. (1982), o processo de amostragem consiste em observar uma porção da população (floresta e suas características) para obter estimativas representativas do todo. A realização de inferências verdadeiras sobre uma população avaliada é o principal objetivo das técnicas desenvolvidas para amostragem. Ao evidenciar as características da população amostral, tomase a parte amostrada como verdadeira representante da população alvo, objeto final da avaliação, conforme descrito por Loetch et al. (1973).

De acordo com Pellico Neto & Brena (1997), a partir de um processo básico como a amostragem casual simples (ACS), pode-se realizar a derivação de vários procedimentos de amostragem, os quais visam a elevar a precisão das estimativas, além de buscar a redução dos custos necessários para realização dos levantamentos.

Durante o desenvolvimento das análises realizadas em uma população florestal, empregando-se os estimadores da amostragem casual simples, esta população é analisada como uma população única. Os procedimentos para selecionar cada unidade amostral devem ser isentos de qual escolha direta ou preferência, fazendo prevalecer o acaso (princípio da aleatoriedade). Cada unidade amostral deverá ser completamente independente das demais unidades selecionadas.

Husch et al. (1982) descrevem que em inventários florestais, a ACS gera estimativas livres de tendências e permite obter com clareza o erro de amostragem da população. No entanto, este procedimento pode apresentar algumas desvantagens como:

- Planejamento prévio das unidades amostrais sobre as quais serão aleatorizadas as parcelas ou pontos amostrais;
- Deslocamento excessivo entre as unidades amostrais gerando improdutividade na equipe de inventariadores;
- A dispersão das unidades pela área coberta pela população pode trazer dificuldades em localizar, com precisão, estas unidades que deverão ser locadas em campo;
- Possibilidade de ocorrer uma amostragem inadequada da população, resultante de uma distribuição irregular das unidades amostrais.

Diante destes argumentos, Pellico Neto & Brena (1997) recomendam o procedimento de ACS para realizar inventários em populações florestais de menor extensão, visto que estas tendem a apresentar um certo grau de homogeneidade para a variável de interesse também por apresentar maior facilidade de acesso às unidade amostrais locadas em campo. O tamanho menor da população traz como conseqüência uma aproximação das parcelas ou pontos amostrais, resultando em ganhos de produtividade pelo menor deslocamento das equipes de campo. Estas populações também apresentam uma redução na intensidade amostral quando comparada às populações mais heterogêneas, diante dos mesmos limites estabelecidos para o erro de amostragem e probabilidade.

#### **3.1.2 Amostragem casual estratificada (ACE)**

A variabilidade de uma população é fator determinante para o estabelecimento da intensidade amostral que atenderá aos limites de valores fixados previamente, destinados à obtenção de uma precisão adequada dos parâmetros desta população. Uma população que apresente alta variabilidade exigirá uma alta intensidade amostral, sendo que esta intensidade elevada interfere diretamente nos custos operacionais da amostragem. Por outro lado, se a população tem uma variância reduzida, a intensidade amostral também será reduzida, diminuindo os custos para realização do processo de amostragem.

Baseado neste pressuposto, deve-se procurar desenvolver estudos que possibilitem a divisão de uma população mais heterogênea em sub populações

ou estratos que apresentem uma maior homogeneidade, de tal modo que os valores da variável de interesse variem pouco entre as unidades, podendo obter uma estimativa com maior precisão dos parâmetros de um estrato qualquer, através de uma amostra de menor porte desse estrato (Pellico Neto & Brena, 1997).

O processo de estratificação é empregado quando a floresta apresenta um grau de variabilidade elevado nas características de interesse (volume, biomassa). Como a variância da média ou o erro padrão da média são afetados pela intensidade amostral e pela variabilidade da característica de interesse, procura-se obter estratos homogêneos nesta característica (Scolforo &e Mello, 1997). Assim, o fundamento da ACE consiste em eliminar fontes de variação que possam tornar pouco evidente e com distorções reduzidas os resultados do inventário. Neste sentido, os índices de variabilidade internos aos estratos devem alcançar valores menores que os índices obtidos para a variabilidade da população florestal avaliada, permitindo que ocorra redução na variância da amostragem estratificada realizada quando comparada à amostragem casual simples (Scolforo, 1998).

Sempre que possível, deve-se buscar um procedimento de estratificação, uma vez que tal procedimento permite obter porções mais homogêneas em relação à totalidade da população, conseguindo-se obter estimadores da variável com maior precisão, visto que a medida de variabilidade para cada estrato será tanto menor quanto melhor for a estratificação da floresta em questão. Caso as bases utilizadas para a estratificação não apresentem correlação com a característica de interesse, poderão ocorrer distorções nas avaliações. Outra característica interessante é que a estratificação facilita a coleta de dados e o processamento destes por estrato, sendo também apropriada para exercer o planejamento e o desenvolvimento dos trabalhos de campo (Scolforo, 1997).

O planejador florestal poderá estratificar a população avaliada utilizando-se de qualquer combinação entre as variáveis (espécie, regiões administrativas, sítio, condição topográfica, classes de densidade, classes de diâmetro, característica morfológica de interesse, etc.), desde que essas existam no cadastro florestal previamente realizado e possam ser relacionadas aos talhões planejados para a área que sofrerá intervenção.

Uma estratificação cujos balizadores sejam as características de interesse provavelmente incluirá os efeitos produzidos por outros fundamentos norteadores da estratificação. Em florestas nativas normalmente se faz uso desta técnica, pois a composição da floresta apresenta-se com alta variabilidade tanto em número de espécies quanto em desenvolvimento, fruto da grande variação de idade entre os indivíduos. Esta variação muitas vezes torna difícil a distinção da tipologia florestal existente. A estratificação que ocorre sob estas circunstâncias é conhecida como pós-estratificação (Kanegae, 2004)

Segundo Oliveira (2006), as observações de fatores como custo operacional de levantamento de campo e a variabilidade da característica de interesse exercem forte influência na decisão do administrador quanto ao número de estratos que serão adotados para aquela população. Constatando-se que a população alvo apresenta uma variabilidade elevada, certamente haverá uma forma de subdividir esta população em sub populações para que se obtenham diversos estratos apresentando um maior grau de homogeneidade interno. Isso favorecerá uma significativa redução na variabilidade da característica de interesse entre as unidades amostrais, elevando a precisão da média de um estrato qualquer, mesmo realizando uma amostragem pequena neste estrato.

Combinações entre estimativas dos diferentes estratos podem ser realizadas, gerando como resultado estimativas de maior precisão para a população como um todo. Os principais parâmetros e estimativas encontrados

11

através deste processo são: média por estrato, média estratificada, variância por estrato, variância estratificada, variância da média estratificada, erro padrão, erro de amostragem, intervalo de confiança para média, total por estrato e para a população, intervalo de confiança para a população total.

Segundo Scolforo & Mello (1997), a ACE apresenta a vantagem de ser um procedimento de menor custo operacional diante de um mesmo erro de inventário se comparada à ACS, além de ser um procedimento de maior precisão mediante uma mesma intensidade amostral.

O pressuposto inicial de uma estratificação é a possibilidade em se dividir uma determinada população em *N* estratos totais, onde seja possível distribuir *n* unidades amostrais por estrato. Contudo, é com base na população que se deve calcular a intensidade amostral, seguido de uma distribuição proporcional do número de parcelas alocadas nos estratos encontrados.

Para o sucesso do cálculo da intensidade amostral é necessário conhecer a variabilidade da população e, conseqüentemente, de cada estrato. Para isso pode-se lançar mão de procedimentos como a amostragem piloto ou utilizar-se outros procedimentos adequados para esta estimativa.

Em qualquer que seja a população objeto de estudo, não se pode garantir que toda sua extensão será adequadamente amostrada em um procedimento de ACS, pois devido ao fator aleatório de lançamento de unidades amostrais, pode ocorrer a não captação de toda variabilidade existente. Esta situação pode ser minimizada quando se emprega a ACE, uma vez que esta possibilita obter amostras representativas dos diferentes segmentos encontrados na população, representando de forma adequado o todo. Segundo Sukhatme et al. (1984), esta característica da ACE a torna preferida quando se realizam levantamentos por amostragem.

Quando se busca avaliar métodos de inventário que apresentem menor custo para uma mesma precisão estabelecida, é fundamental realizar comparação entre as várias metodologias existentes. Isto é necessário porque a diversidade de tipologias florestais induz a um desenvolvimento diferenciado na execução do inventário, causado pela variação no deslocamento de equipes, tempo de implantação e medição das unidades amostrais, fatos que exercem forte influência na composição de custos destes levantamentos (Pellico Neto & Brena, 1997)

#### **3.1.3 Amostragem sistemática (AS)**

Conforme estudos realizados por Loetsch et al. (1973), em um processo sistemático, as unidades amostrais são selecionadas a partir de um esquema rígido e preestabelecido de sistematização, com o propósito de cobrir a população, em toda a sua extensão, e obter um modelo sistemático simples e de maior uniformidade possível.

A localização das unidades amostrais é, em geral, mais fácil em uma amostra sistemática do que em uma aleatória, uma vez que as unidades são distribuídas segundo a mesma orientação. Em decorrência disso, o tempo gasto em deslocamento para localizar as unidades amostrais é menor e o custo de amostragem é reduzido (Pellico Neto & Brena, 1997)**.** 

De acordo com Husch et al. (1972), a sistematização proporciona boa estimativa da média e total, devido à distribuição uniforme da amostra em toda população. Além disso, uma amostragem sistemática é executada com maior rapidez e menor custo que uma aleatória, desde que a escolha das unidades amostrais seja realizada de modo mecânico e uniforme.

A amostragem sistemática, em geral, é mais precisa que a aleatória simples, porque estratifica a população em (*n*) estratos de (*k*) unidades. Por conseqüência, é de se esperar que a amostra sistemática seja quase tão precisa quanto a correspondente amostra estratificada com uma unidade por estrato. A diferença é que, na amostragem sistemática, as unidades são tomadas na mesma

posição relativa dentro do estrato, enquanto na amostragem estratificada, a posição das unidades é independente e aleatória (Cochran, 1963).

#### **3.2 Sensoriamento remoto**

#### **3.2.1 Fundamentação teórica**

Como conceito, o sensoriamento remoto pode ser considerado um ramo da ciência com responsabilidade de obter informações sobre um determinado objeto, área ou fenômeno através da análise de dados adquiridos por um instrumento (sensor) sem intervenção direta com esse objeto, área ou fenômeno que está sob investigação (Lillessand & Kiefer, 2000).

No sensoriamento remoto a identificação e distribuição dos objetos ou materiais são feitas pelas suas diversas características espectrais expressas nas várias bandas conforme projeto e construção de um sensor. Assim, quanto maior for o número de imagens e componentes (bandas) que a compõem, maior será o volume de dados obtidos, tornando-se necessário o emprego de técnicas automáticas de análise, que pela versatilidade própria dos computadores, introduz múltiplas formas de abordagem dos dados (Lillessand & Kiefer, 1987).

Slater (1980) afirma que os sistemas sensores multiespectrais são idealizados para atender a uma multidisciplinaridade de aplicações. Ao especialista e usuário de sensoriamento remoto é exigido um mínimo de conhecimento sobre as propriedades físicas e químicas dos diferentes materiais que compõem a superfície do terreno. A informação espectral que está contida em cada elemento de resolução do terreno (pixel) é resultante da integração do conjunto de propriedades destes materiais (normalmente vegetação, solo, rocha e água). Portanto, para um entendimento melhor do conceito de sensoriamento remoto, deve-se ter sempre em mente que todo o processo de observação e obtenção de informação está agrupado em três parâmetros intimamente

correlacionados: resolução espacial, resolução espectral e resolução radiométrica.

Resolução espacial pode ser entendida como a área observada por um dado sensor sobre a superfície da terra ou objeto dentro de um ângulo de visada, em um dado instante de tempo. Segundo Mather (1987), resolução espacial de um sistema de imageamento não é um conceito fácil de ser definido, pois pode ser avaliada de inúmeras maneiras, dependendo dos objetivos e interesses do usuário.

A resolução espectral é um conceito inerente às imagens multiespectrais de sensoriamento remoto. É definido pelo número de bandas espectrais de um sistema sensor e pela amplitude do intervalo de comprimento de onda de cada banda. O sistema ótico capta parte do espectro eletromagnético e um sensor projetado para determinados comprimentos de onda será capaz de receber a radiação refletida ou emitida pela superfície terrestre ou objeto. O tipo do detector contido no sensor é responsável pela sensibilidade e pelo intervalo espectral de cada banda. A quantização das medidas radiométricas torna-se possível quando o sensor carrega dados de referência internos, sendo previamente calibrado (INPE, 2007).

A resolução radiométrica é dada pelo número de valores digitais (DN) representando níveis de cinza, usados para expressar os dados coletados pelo sensor. Quanto maior o número de valores, maior é a resolução radiométrica. O número de níveis de cinza é comumente expresso em função do número de dígitos binários (bits) necessários para armazenar, em forma digital, o valor do nível máximo (Gonzalez & Woods, 2000).

Curran (1985) diz que o sensoriamento remoto ampliou a capacidade do homem de obter informações sobre os recursos naturais e o meio ambiente, colocando-se como mais uma ferramenta complementar para facilitar trabalhos temáticos e de levantamentos.

Segundo Novo (1998), as principais vantagens que justificam os programas de sensoriamento remoto orbital são as seguintes: estímulo às pesquisas multidisciplinares; informações de áreas de difícil acesso; universalização dos dados e das técnicas de tratamento e análise de dados digitais; facilidade do recobrimento de grandes áreas (visão sinóptica); cobertura repetitiva com mesma hora local; grande quantidade de dados pontuais sobre uma mesma área; transferência de dados Satélite/Terra em tempo real; e o aspecto multiespectral, isto é, a capacidade dos sistemas sensores gerarem produtos em diferentes faixas espectrais, tornando possível o estudo e análise de diferentes elementos, os quais são identificados em determinadas faixas do espectro eletromagnético.

A resolução espacial dos sensores até recentemente disponíveis variava em torno de 0,6 a 30 metros, sendo em muitas situações insuficiente para o reconhecimento adequado dos objetos presentes numa cena. Conseqüentemente, era difícil encontrar pixels puros numa imagem de satélite e a estimativa das classes de cobertura do solo era prejudicada. A incompatibilidade entre a resolução do sensor e a dimensão dos objetos presentes em uma cena resulta em erros de estimação das áreas (Centeno et al., 2003).

#### **3.2.2 Caracterização dos sistemas orbitais para recursos terrestres**

Até recentemente, os dados colhidos por sistemas de sensoriamento remoto a bordo de satélites encontravam uso limitado, devido à sua baixa resolução espacial. Recentemente, tais limitações foram superadas e imagens com resolução espacial em torno de um metro podem ser adquiridas, sendo que a expectativa é que imagens com maior resolução estejam disponíveis num futuro próximo (Centeno et al., 2003).

Com isto, a mistura de elementos é reduzida, mas o novo problema consiste em identificar adequadamente estes objetos

Até recentemente, os dados do programa de satélite indiano IRS\_1C/D eram considerados os de resolução espacial máxima (resolução no solo de 5,8 e 23 m para os modos pancromáticos e multiespectral, respectivamente), sendo um sistema operacional amplamente disponível. Foram assim alcançadas, com algumas restrições, áreas que anteriormente estavam restritas às fotos aéreas (Blaschke & Kux, 2005).

A maior resolução espacial dentre todos os satélites civis de sensoriamento remoto (aprox. 60 cm) atualmente é do satélite Quickbird-2 da Digital Globe. O satélite QuickBird foi lançado em órbita da terra em outubro de 2001 e possui sensores do tipo CCD (Charge Coupled Device), que realizam varredura eletrônica em fileira linear (Petrie, 2002). A visada fora do nadir (ângulo de visada perpendicular ao objeto imageado) permite a cobertura mais freqüente do terreno e a aquisição de pares estereoscópicos. Os sistemas sensores dos satélites podem capturar imagens no modo pancromático (PAN) e multiespectral (MS), (Pinheiro & Kux, 2005).

O Sensor Landsat ETM+ (Enhanced Thematic Mapper plus) é o mais recente do série Landsat, porém encontra-se com produção descontinuada.. Suas cenas ainda podem ser utilizadas para muitas aplicações e solução de problemas, em especial quando se analisa séries históricas. Os dados deste sensor estão arquivados em diversas instituições de referência que disponibilizam estes dados para transferência dos arquivos, tornando-o uma boa ferramenta para ser utilizada em programas de monitoramento multitemporal. Possui uma boa qualidade geométrica e radiométrica, permitindo avaliar os seus dados com pacotes de processamento de imagens padrão, bem como em processos ortodoxos de interpretação. Com um tamanho de cena de 185 x 185 km, dentre todos os satélites de resolução média, ele é o que fornece a maior cobertura regional. Possui uma relação custo/benefício atraente, especialmente porque de acordo com o recente programa de disponibilização de imagens dos governos

Americano e Brasileiro, suas cenas são gratuitas. No entanto, a limitação da resolução devido à tecnologia de scanner e da altitude de imageamento dificulta sua utilização para aplicações com elevadas exigências de precisão (Ehlers, 2005).

Uma imagem Landsat ETM+ é composta por 8 bandas espectrais que podem ser combinadas em inúmeras possibilidades de composições coloridas e opções de processamento. Entre as principais melhorias técnicas, se comparado ao seu antecessor, o sensor Landsat TM, destacam-se a adição de uma banda pancromática com resolução espacial de 15 m, perfeitamente registrada com as demais bandas, melhorias nas características geométricas e radiométricas, e o aumento da resolução espacial da banda termal para 60 m. Esses avanços tecnológicos permitem qualificar o Landsat ETM+ como sendo o sensor mais interessante para a geração de imagens com aplicações diretas até a escala 1:25.000, em áreas rurais principalmente, mesmo em grandes extensões de território, como acontece freqüentemente no Brasil. Entretanto, devido a fatores técnicos, atualmente pode-se contar apenas com as cenas do sensor TM para cenas atuais, deixando as cena do ETM+ apenas para as análises históricas.

#### **3.2.3 Segmentação e classificação das imagens**

Na área de sensoriamento remoto os procedimentos de segmentação foram desenvolvidos e aplicados faz pouco tempo (Ryherd & Woodcock, 1996; Halle, 1999; Jahn, 1997).

O processo de segmentação de imagens tem por objetivo dividir uma imagem em unidades homogêneas, considerando algumas de suas características intrínsecas como, por exemplo, a uniformidade espectral dos pixels, sua textura e contraste (Woodcock et al.*,* 1994).

A segmentação de imagens parte do pressuposto de que as informações contextuais são importantes e, por isto, a interpretação de uma cena deve considerar não apenas a dimensão espectral, como também a dimensão espacial. Para tanto, é necessário que o processo de segmentação seja moldado em função da resolução da imagem e da escala esperada para os objetos (Antunes, 2003).

A segmentação representa um novo conceito que realiza a união de regiões e agrupa áreas de aspecto semelhantes da imagem. Pequenos objetos detectados pelo intérprete da imagem são agregados, gerando outros maiores. O processo ocorre segundo um critério de homogeneidade, descrevendo a semelhança dos objetos vizinhos.

A decisão de se agrupar ou não os objetos é tomada pelo grau de homogeneidade (GH) percebida. Os objetos são associados se o GH calculado for condizente ao parâmetro de escala estabelecido. (Definiens, 2003).

Inicialmente o processo de classificação de imagens oriundas de sensoriamento remoto se resumia na separação do conteúdo destas imagens. Este procedimento promovia a segmentação da imagem em pequenas partes (denominados objetos imagem) cujas características radiométricas dos pixels componentes tinham determinadas semelhanças.

Enquanto as possibilidades da interpretação e discriminação visual clássica de diferentes coberturas da superfície foram sensivelmente melhoradas em função da melhoria do reconhecimento de detalhes, os procedimentos convencionais automáticos baseados em pixels não podem ser aplicados de forma eficiente (Baarz & Schape, 2000; Hoffmann, 2000). Para os dados de sensoriamento remoto de alta resolução, procedimentos de base contextual precisam ser usados (Ehlers, 2005).

Na classificação visual de imagens, a análise é realizada sobre objetos ou segmentos da imagem e não sobre pixels, até pela dificuldade do observador em detectar elementos tão pequenos. Esta técnica é desenvolvida quando se processa as imagens de modo automático, por computação, fazendo uso de algoritmos especializados, capazes de interpretar imagens digitais a este nível de

detalhamento. Numa imagem, um objeto representa uma entidade que pode ser individualizada, tem atributos próprios e as mesmas propriedades da classe que lhe deu origem (Definiens, 2003).

Primeiramente, a imagem é segmentada pela comparação das características radiométricas, já considerando alguns elementos limitantes, como a forma e a dimensão dos elementos a serem encontrados na imagem. Essa segmentação já experimenta uma orientação adicional à simples reunião de regiões formadas por pixels com características radiométricas semelhantes. Após esta etapa inicial, é possível adicionar critérios que estão ligados às características intrínsecas dos objetos a serem pesquisados bem como características relativas entre diversos objetos (Krelling, 2003).

Uma característica intrínseca de uma casa, por exemplo, pode ser sua forma retangular e a relação largura/comprimento próxima da unidade. A característica intrínseca de uma estrada, embora "retangular", é a pequena relação largura/comprimento. Como outra característica relacional, podemos considerar o fato de que o centro do objeto imagem casa não deve coincidir com o eixo do objeto imagem estrada, caso contrário aquela estaria no meio desta. Desta forma o objeto encontrado no meio da estrada não será classificado como casa, mas, talvez, como ponte, ou um veículo, embora tenha a mesma coloração de telhados.

Gonçalves et al. (2001) apresentam duas justificativas para se adotar a classificação através de imagens: (i) o processamento das imagens é intrínseca aos processos cognitivos humanos em observar o espaço ao seu redor (ii) as informações contextuais com significado podem ser incorporadas facilmente ao objeto detectado.

Segundo Ribeiro et al. (2002), a principal vantagem desta metodologia encontra-se associada ao fato de que o uso de regiões como unidade de análise é mais apropriado para a decisão de unidades de paisagem do que uma abordagem computacional, onde se trabalha pixel a pixel.

Shwarz et al*.* (2002) resumem o modelo de classificação da imagem como: segmentação da imagem em diferentes níveis com distintos detalhes; definição da hierarquia de classe e descrição da classificação; classificação da imagem com base na hierarquia das classes; análise e apresentação temática da classificação.

Nos estudos desenvolvidos por Oliveira (2006), o conjunto de atividades envolvendo segmentação e classificação em imagens orbitais, destinados ao processo de estratificação em florestas, propiciaram ganhos substanciais nos estimadores do inventário florestal. Em florestas plantadas, seus estudos puderam perceber uma redução em 47% na variância média do povoamento e 32% no erro de amostragem, quando seus resultados foram comparados aos resultados obtidos pelo processamento da amostragem casual simples.

## **3.2.4 Sensoriamento remoto aplicado ao estudo da vegetação**

As aplicações do sensoriamento remoto para estudo da vegetação, limitado ao escopo da vegetação nativa, segundo Carvalho et al. (2001), contabilizaram 5.230 artigos publicados em diversos periódicos de alcance mundial entre 1997 e 2000, sendo que os países formadores do G7 detiveram 47% destas publicações, em sua maioria realizadas sobre a Amazônia Brasileira. A América Latina contribuiu com 26% das publicações, sendo 52% destas provenientes de pesquisadores brasileiros buscando classificar e quantificar as formações florestais nativas estudadas.

Conforme Bolfe et al.(2004), tradicionalmente, o levantamento e a qualificação do potencial de produção florestal não é efetivo, pois demanda elevado fluxo de informações, as quais encontram dificuldade em alocar, detalhar, organizar, interpretar, e principalmente armazenar de forma que

garantam um confiável banco de dados. Com o emprego do sensoriamento remoto, torna-se possível obter informações em tempo mais reduzido, através de métodos de classificação digital de formações vegetais nativas

Correa, Carvalho & Sabroza (2003) têm desenvolvido trabalhos empregando o Sensoriamento Remoto na FIOCRUZ quanto às alterações dos recursos naturais, especialmente a vegetação, com vistas ao acompanhamento das alterações antrópicas quer seja na redução dos remanescentes de vegetação nativa ou na recuperação de áreas alteradas e sua influência na elevação ou redução de endemias, considerando que as áreas de cobertura vegetal nativas são habitat de dezenas de espécies animais vetores de diversas endemias.

Bolfe et al. (2002) realizaram levantamentos sobre a interferência humana sobre a vegetação nativa e sua relação com a existência de estradas, concluindo que o Sensoriamento Remoto tem fornecido informações fundamentais para o gerenciamento dos recursos naturais quanto ao estoque madeireiro, subsidiando significativamente o gerenciamento dos recursos florestais de uma região, bem como o monitoramento destes recursos quando o objetivo é a preservação ambiental de uma área.

Dias et al. (2004) apresentam as imagens geradas por sensores remotos como uma primordial fonte de dados sobre os recursos naturais, pois permite realizar quantificações destes recursos. A interdisciplinaridade de analistas e intérpretes permite uma leitura das implicações regionais sobre o potencial de uso dos recursos naturais desta região e detecção de problemas pontuais ou não, mas que podem ser bem caracterizados e buscadas soluções de maneira holística para tais problemas.

A realização de levantamentos de campo é o método que apresenta a melhor caracterização de um povoamento florestal, quer seja ele nativo ou plantado. Contudo, estes procedimentos demandam muito tempo para sua realização, têm custos elevados, necessitam de uma equipe de inventariadores
bem treinada e como resultados, apresentam informações pontuais, ou seja, para uma única localidade geográfica de cada vez (Jong, 1994). Assim sendo, o emprego do sensoriamento remoto através de imagens aéreas ou de sensores orbitais pode ser considerado uma das mais importantes ferramentas de auxílio ao inventário florestal, fornecendo informações com elevado grau de precisão e atualizações contínuas.

O uso de dados provenientes de satélites como fonte auxiliar de dados é uma alternativa que apresenta boas perspectivas ao inventário tradicional. Uma das principais características das imagens oriundas de sensoriamento remoto é permitir a realização da caracterização de extensas áreas cobertas por florestas em intervalos regulares de tempo. Portanto, a inclusão de dados advindos de sensores remotos possibilita a otimização dos trabalhos de campo, economizando recursos financeiros escassos, auxiliando desta forma a tomada de decisão (Janoth et al., 2005).

# **4 MATERIAL E MÉTODOS**

## **4.1 Descrição das áreas de estudo**

Os dados do presente estudo são provenientes de fragmentos florestais nativos de cerrado típico, localizados nas regiões central e noroeste do Estado de Minas Gerais (Figura 1).

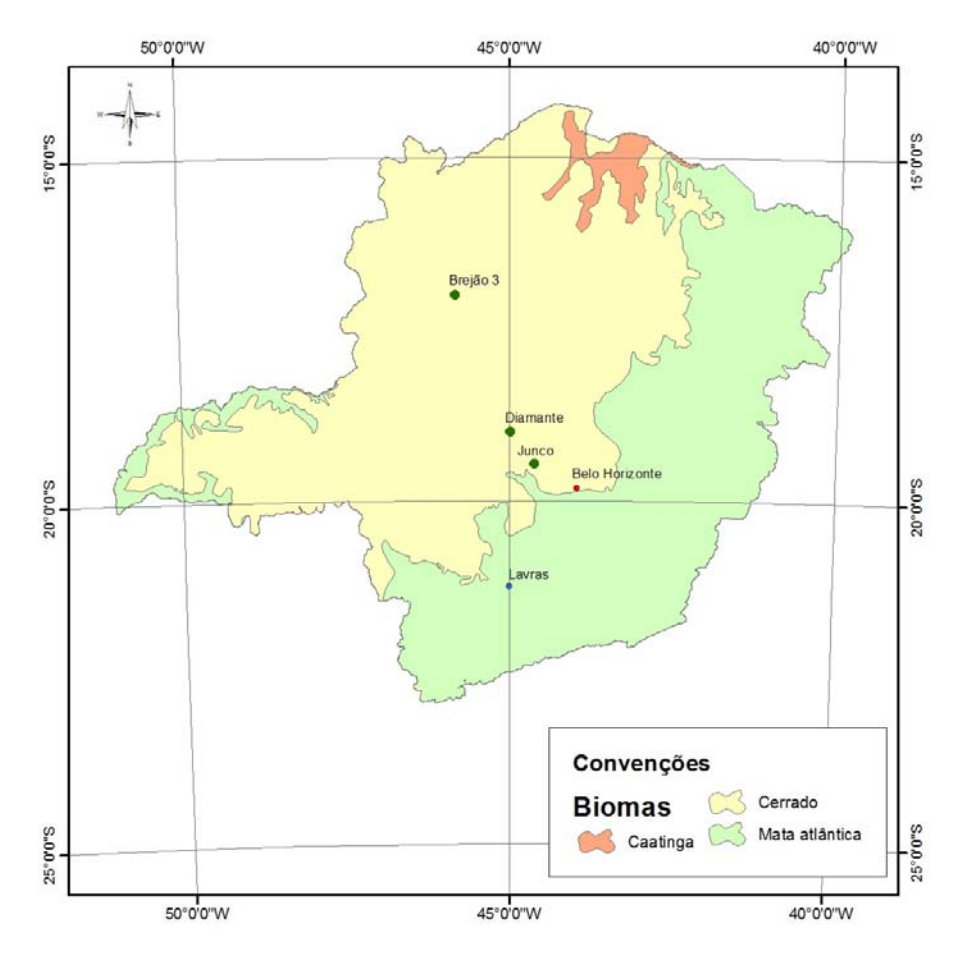

FIGURA 1 Inserção dos fragmentos avaliados na delimitação dos Biomas em Minas Gerais (IBGE 2004).

As áreas selecionadas para efetivação dos trabalhos pertencem ao conjunto de fragmentos florestais que serviram de base para o projeto de Mapeamento e Inventário da Flora Nativa e dos Reflorestamentos de Minas Gerais (Scolforo et al., 2008). Este projeto foi desenvolvido pela Universidade Federal de Lavras em convênio com a Secretaria de Estado de Meio Ambiente e Desenvolvimento Sustentável – SEMAD e o Instituto Estadual de Florestas – IEF.

Foram selecionados 3 fragmentos que apresentaram melhor disponibilidade de dados para o inventário florestal realizado, contemplando uma descrição de cerrado típico, elevado número de parcelas mensuradas e processamento já finalizado. Na Tabela 1 é apresentada a caracterização dos fragmentos estudados.

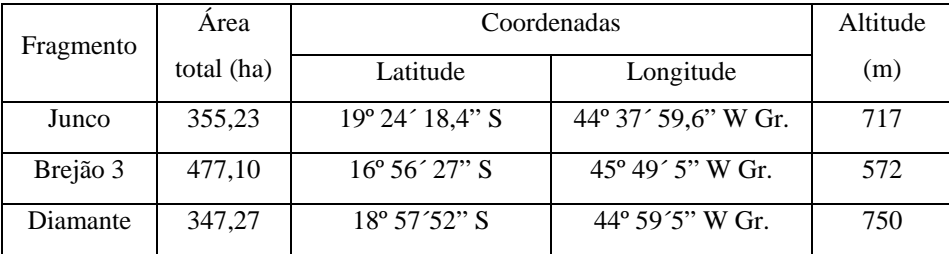

TABELA 1 Caracterização dos fragmentos.

Fonte: Scolforo et al. (2008).

## **4.2 Obtenção dos dados**

No presente trabalho foram empregadas imagens geradas por sensores remotos orbitais de média resolução espacial e dados coletados em campo pelas equipes do Inventário Florestal de Minas Gerais, os quais serão utilizados como base comparativa na estratificação dos fragmentos.

Para tratamento e análise dos dados e imagens foram empregados os seguintes aplicativos computacionais:

- a. ArcGis 9.3.1® (digitalizações, análise espacial e layout de cartas)
- b. Envi  $4.5^{\circ}$  (registro e recorte das imagens,).
- c. Planilha eletrônica Ms Excel® (tabulações e análises estatísticas)

As imagens utilizadas foram obtidas pelos sensores componentes da série de satélites LandSat 5 TM, adquiridas nos meses de maio e julho de 2008, com resolução espacial da ordem de 30 m e 6 bandas espectrais, das quais utilizou-se de 3 bandas (b3, b4 e b5) para proceder as composições coloridas empregadas nos procedimentos de interpretação.

A escolha deste sensor se deu basicamente devido à disponibilização destas imagens no Brasil de forma gratuita no site do Inpe (2007), contribuindo significativamente para redução dos custos de desenvolvimento dos trabalhos realizados por empresas, consultores e órgão públicos ou privados que venham a se utilizar desta metodologia. Outro sensor com imagens públicas possíveis de aproveitamento é do satélite CBERS, programa resultante de uma parceria entre os governos do Brasil e da China para pesquisas espaciais. No entanto, devido aos recorrentes problemas de radiometria apresentados por este satélite, necessitando de maior processamento computacional para obtenção de um melhor ajuste das imagens finais com conseqüente elevação de custos operacionais, optou-se por não fazer uso destas imagens no presente estudo.

Segundo Ferreira (2005), as imagens CBERS equivalem às do programa LandSat. Embora apresente uma menor quantidade de áreas de fragmentos identificadas pelo intérprete, estas cenas obtiveram melhor concordância nos processos de classificação. Assim, podem substituir as cenas LandSat 7 que foi descontinuado, com segurança.

O fragmento Brejão 3 teve seus limites identificados na cena pertencente à órbita 220 ponto 072, com imageamento realizado em 24 de julho de 2008, sobre a qual realizou-se um recorte de 6x6 km para posterior análise e interpretação das feições que subsidiaram a classificação e demarcação dos estratos.

Contido na cena limitada pela órbita 219, ponto 073, de 01 de julho de 2008, o fragmento Diamante teve seus limites demarcados e enquadrados em uma fração de 4,5x5 km da cena original, destinado à análise, interpretação e determinação dos estratos de cerrado.

A estratificação do fragmento Junco, baseou-se em um recorte de 5x5 km de uma cena LandSat 5 TM compreendida pela órbita 218 ponto 073 de 07 de maio de 2008.

Cenas com órbitas equivalentes às que continham os referidos fragmentos produzidas pelo satélite LandSat 7 TM+ já processadas, com ortorretificação, foram transferidas do site **http://glcfapp.umiacs.umd.edu:8080/esdi/index.jsp**, que através do programa "Global Land Cover Facility" (conhecido por geocover), disponibiliza, sem custos, imagens processadas em formatos padronizados (Tabela 2). Estas cenas foram utilizadas como base de referência para correção das imagens em que se desenvolveu efetivamente o presente estudo.

Pontos comuns entre 2 cenas foram identificados e, através do processo de georreferenciamento denominado imagem-imagem, aferiu-se as novas imagens com pontos de controle extraídos das cenas geocover.

|        |                    |          | Data do imageamento |            |  |  |
|--------|--------------------|----------|---------------------|------------|--|--|
| Órbita | Ponto<br>Fragmento |          | LandSat 5 TM        | "Geocover" |  |  |
| 220    | 072                | Brejão 3 | 24/07/2008          | 23/03/2001 |  |  |
| 219    | 073                | Diamante | 01/07/2008          | 07/08/2001 |  |  |
| 218    | 073                | Junco    | 07/05/2008          | 23/04/2000 |  |  |

TABELA 2 Paridade entre cenas LandSat 5 TM e LandSat 7 ETM+ "Geocover" ortorretificadas.

Os trabalhos de correção e melhorias no registro geométrico das imagens para interpretação das feições observadas nas cenas estudadas foram desenvolvidos no software ENVI 4.5. Posteriormente as imagens e vetores foram importadas para o programa ArcGis 9.3, que também foi utilizado na interpretação, segmentação e classificação das imagens, ajuste e cálculos dos polígonos e elaboração de cartas, figuras e tabelas finais.

### **4.3 Tratamento das imagens orbitais**

### **4.3.1 Procedimento de segmentação**

A metodologia utilizada para segmentação das áreas de estudo foi a interpretação visual. Este método baseia-se nos princípios de fotointerpretação, onde o intérprete busca delinear áreas de aparência homogênea em função da tonalidade dos pixels, associado com observações de textura fotográfica, com o meio, com as sombras e com a densidade. O processo de vetorização é realizado manualmente, no qual, baseado nos grupos de pixel, são formados os polígonos.

A composição das cenas LandSat utilizadas durante as interpretações dos fragmentos Diamante e Junco receberam a combinação entre as cores Vermelho, Verde e Azul (Red, Green, Blue, ou RGB) com as bandas espectrais 4-5-3 respectivamente, enquanto que o fragmento Brejão 3 retornou uma melhor composição visual para os canais RGB com a seqüência 5-4-3 (Figura 2). Nas três composições foi aplicado um realce das imagens através de um contraste linear.

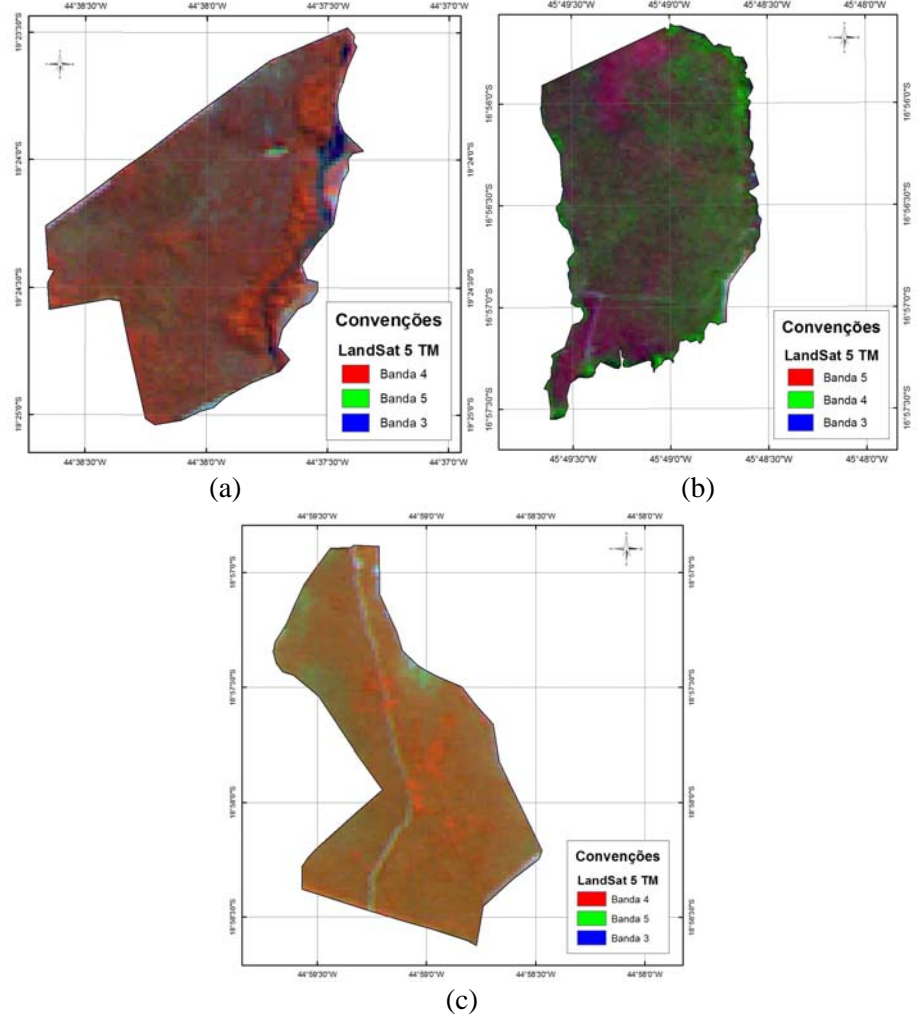

FIGURA 2 Composição colorida RGB 4-5-3 para as cenas LandSat 5 TM, fragmentos Junco (a), Diamante (c) e RGB 5-4-3 para fragmento Brejão 3 (b)

Ao efetuar o processo de segmentação, a imagem processada foi subdividida em porções uniformes menores (segmentos ou regiões) não sobrepostas, sendo cada uma destas regiões um conjunto de pixels interconectados, permitindo a permanência da associação espacial existente entre os segmentos obtidos.

A uniformidade das regiões foi estabelecida em função dos resultados obtidos analisando os parâmetros de cor, textura e forma, nesta ordem de importância e execução.

Um ponto importante durante o processo de interpretação das imagens foi quanto ao equilíbrio entre a forma dos segmentos e sua uniformidade espectral. Procurou-se balancear e equacionar estes fatores, pois são os principais responsáveis pelo delineamento direcionado das regiões identificadas, possibilitando o estabelecimento dos contornos de cada segmento.

Este equilíbrio foi considerado em virtude da vegetação estudada apresentar grande variabilidade quanto à textura e densidade de cobertura do solo, visto que em uma vegetação nativa normalmente são esperados uma grande heterogeneidade de espécies e desenvolvimento dos indivíduos, resultando em diferentes classes de sítio produtivo, não importando muito a forma que cada fragmento irá assumir após a estratificação (Lucca, 1998).

## **4.3.2 Classificação**

Após a segmentação, um conjunto de regiões uniformemente agrupadas na forma de polígonos ficou à disposição para classificação.

Na etapa de classificação foi realizado um processamento em que foram tomadas decisões a respeito da classe mais adequada para cada polígono demarcado quanto ao objetivo da análise e da legenda criada previamente. Partiu-se, em princípio, de três classes básicas ("Ralo", "Médio" e "Denso"), relacionando a cobertura do solo pela vegetação observada com a densidade desta vegetação, que por conseqüência indica a possível produtividade daquela área.

Uma região com menor cobertura de vegetação e conseqüente maior exposição do solo foi classificada como cerrado "Ralo", onde se espera obter uma produtividade e estoque madeireiro mais baixos, antepondo-se às regiões onde a interpretação indica maior cobertura do solo pela vegetação existente. Este fato induz à uma interpretação da existência de uma maior densidade de vegetação, indicando uma volumetria de madeira maior, sendo então classificado como um cerrado "Denso".

Leituras interpretativas intermediárias de textura, cor, padrão, localização e sombra foram classificadas como um cerrado "Médio". Nesta situação há um recobrimento parcial do solo, sendo possível observar uma mistura de matizes indicadoras da existência de vegetação e também de partes de solo pouco recoberto.

A associação entre os objetos segmentados também contribui significativamente para a tomada de decisão sobre a que classe pertencerá o polígono avaliado. Como conseqüência deste procedimento, os objetos puderam ser interpretados de maneira mais adequada e condizente com a sua verdadeira natureza.

Assim, as etapas de verificação dos parâmetros espectrais (que respondem pela cor e brilho), espaciais (relacionamentos, forma) e visuais (textura, indução e dedução) que melhor descrevem as classes obtidas, considerando a homogeneidade dos polígonos que serão classificadas em estratos, compuseram as etapas dos procedimentos que foram adotados.

A volumetria proveniente dos estudos desenvolvidos no inventário de Minas Gerais, além de formar a base comparativa entre os métodos de inventário empregados, foi utilizada também para avaliar e aferir a estratificação e classificação dos polígonos produzidos pela interpretação das imagens.

A metodologia de classificação, portanto, teve como princípio central o processamento de agrupamentos entre unidades de imagem que possam ser distinguidas por meio de feições características, ou seja, a cada polígono ficará associado um conjunto de atributos obtidos com base nos valores de densidade de vegetação que a fotointerpretação indicou conter esse objeto.

### **4.4 Processamento do Inventário Florestal**

A avaliação do estoque madeireiro existente nas áreas de estudo foi analisada através de 97 parcelas retangulares com áreas individuais de 1.000 m² (10 m x 100 m), distribuídas de acordo com a Tabela 3, oriundas do banco de dados do Mapeamento e Inventário da Flora Nativa e dos Reflorestamentos de Minas Gerais (Scolforo et al., 2008).

| Fragmento | Area total | $N^{\circ}$ de parcelas | Area amostrada |               |  |
|-----------|------------|-------------------------|----------------|---------------|--|
|           | (ha)       |                         | Ha             | $\frac{0}{0}$ |  |
| Brejão 3  | 477,10     | 30                      | 3,0            | 0,63          |  |
| Diamante  | 347,27     | 34                      | 3,4            | 0,98          |  |
| Junco     | 355,23     | 33                      | 3,3            | 0,93          |  |
| Total     | 1.179,60   | 97                      | 9.7            | 0,82          |  |

TABELA 3 Distribuição de parcelas por fragmento de cerrado.

As parcelas originadas do Inventário Florestal de Minas Gerais (IFMG) para estas 3 áreas foram distribuídas de forma sistemática sobre os fragmentos de cerrado (Figura 3), visando a atender aos requisitos do IFMG. Em cada uma das parcelas foram mensuradas diversas características destinadas a subsidiar diferentes análises. Mensuraram-se todos os diâmetros a 1,30m do solo (*dap´s*) e a altura total de todos indivíduos inclusos nas parcelas, e foi realizada cubagem rigorosa para ajuste de equações destinadas aos cálculos volumétricos individuais (Rufini, 2008).

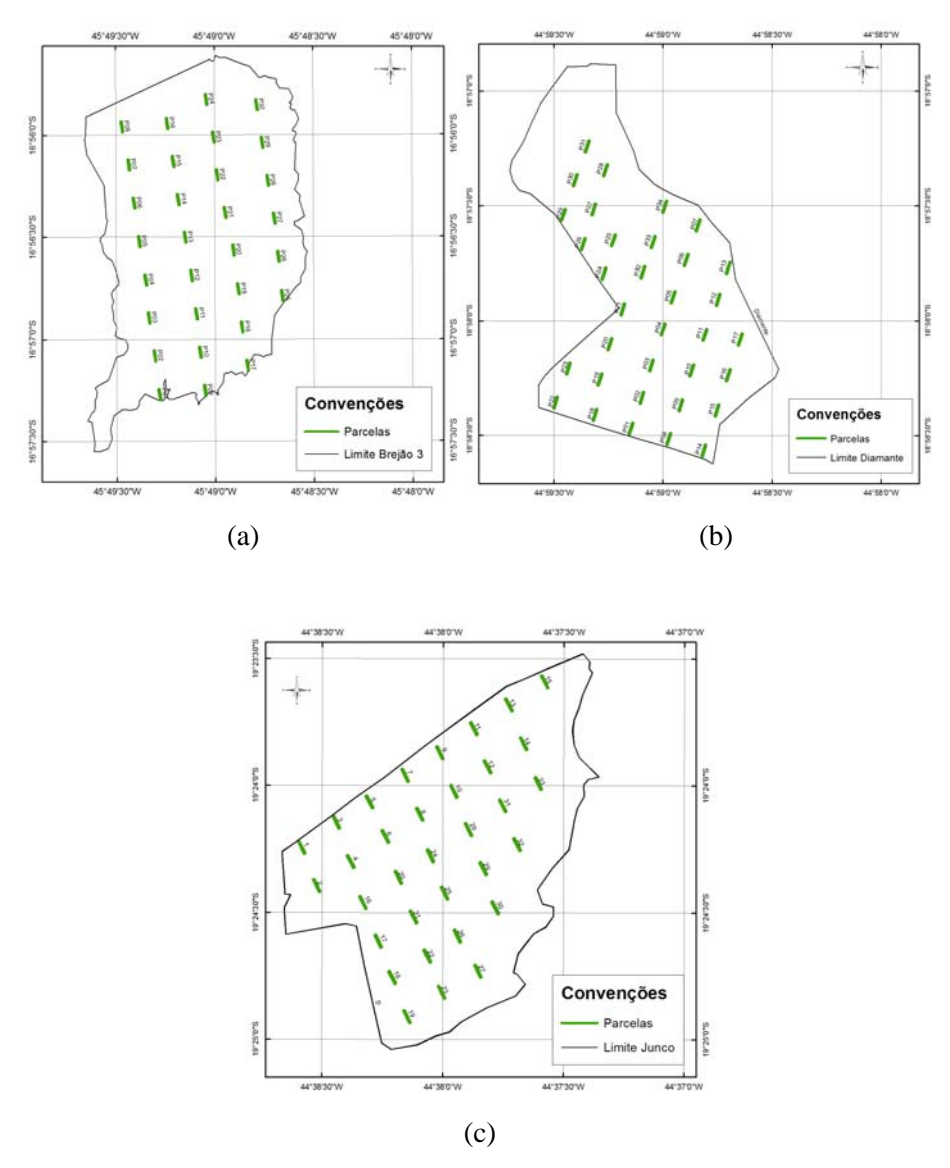

FIGURA 3 Distribuição de parcelas sobre os fragmentos de cerrado. (a) Brejão 3, (b) Diamante, (c) Junco.

Os dados do inventário foram processados primeiramente através dos estimadores comumente empregados na amostragem sistemática (estimadores da Amostragem Casual Simples), onde cada grupo de parcelas forneceu as estatísticas básicas de um inventário florestal clássico.

Após o processamento das imagens, quando foram obtidos os estratos para as áreas objeto de estudo, os dados receberam um novo processamento, empregando-se a formulação da amostragem casual estratificada, o que forneceu novos valores para as estatísticas básicas. Ambos os procedimentos estão descritos em diversas literaturas como Cochram (1977), Thompson (1996), Péllico Neto & Brena (1997) e Scolforo & Mello (2006).

Os resultados provenientes dos processamentos da Amostragem Casual Estratificada tiveram suas estatísticas comparadas aos resultados do processamento para a Amostragem Sistemática, (estimadores da ACS), avaliando-se a variação das médias volumétricas, dos coeficientes de variação e do erro percentual calculado para o inventário.

Ao se proceder a estratificação em uma população, é de se esperar que seja possível reduzir a amostragem necessária à boa representatividade desta população. Neste sentido, após a estratificação dos fragmentos avaliados neste estudo, foi realizada uma simulação de redução das parcelas alocadas, diminuindo em 20 % do total de parcelas num primeiro momento e posteriormente em 40 %.

A seleção das parcelas que permaneceram nas análises foi feita através de um procedimento aleatório, empregando-se as ferramentas de análise do programa ArcGis® e rotina computacional desenvolvida no Laboratório de Manejo e Análise da Vegetação do Departamento de Ciências Florestais da UFLA. Durante o procedimento de seleção é possível determinar o critério de proporcionalidade entre os estratos existentes, garantindo que todos os estratos sofram o mesmo procedimento de avaliação.

A cada tentativa de seleção, o fator randônico altera as combinações possíveis de ocorrência de um determinado conjunto de parcelas. Assim, no

presente estudo foram efetuadas 10 repetições do procedimento de seleção. Para cada conjunto encontrado (repetição), foram calculadas as estatísticas. Posteriormente obteve-se uma média das estatísticas geradas para representar a simulação realizada, buscando assim uma estabilização das variações possíveis de ocorrer no processo de aleatorização.

## **5 RESULTADOS**

#### **5.1 Classificação das imagens**

O desenvolvimento da segmentação, apoiado nos princípios de interpretação visual de imagens, possibilitou detectar diferentes regiões sobre as cenas, isolando uma variedade de polígonos com aparência espectral semelhantes entre os grupos de pixels que os formam. Os polígonos formados foram resultantes de um procedimento de vetorização manual seguido de uma transformação destes vetores para polígonos, que, desta forma, poderão ter suas áreas calculadas.

As cenas LandSat, como as utilizadas neste estudo, apresentam uma resolução espacial de 30 x 30m, e embora não permitam avaliar com detalhamento elevado a cobertura dos solos, o desenrolar do processo mostrou que é eficiente, sendo capaz de proporcionar uma observação de regiões mais homogêneas e distintas, possibilitando um planejamento mais adequado para distribuição de unidades amostrais sobre a população a ser inventariada.

Após os trabalhos de interpretação das tipologias observadas nas composições dos recortes das cenas LandSat, finalizados os processamentos da segmentação visual das cenas com auxilio do software ArcGis, obteve-se para o fragmento junco uma classificação que possibilitou agrupar os diversos polígonos formados em cinco estratos (Figura 4).

36

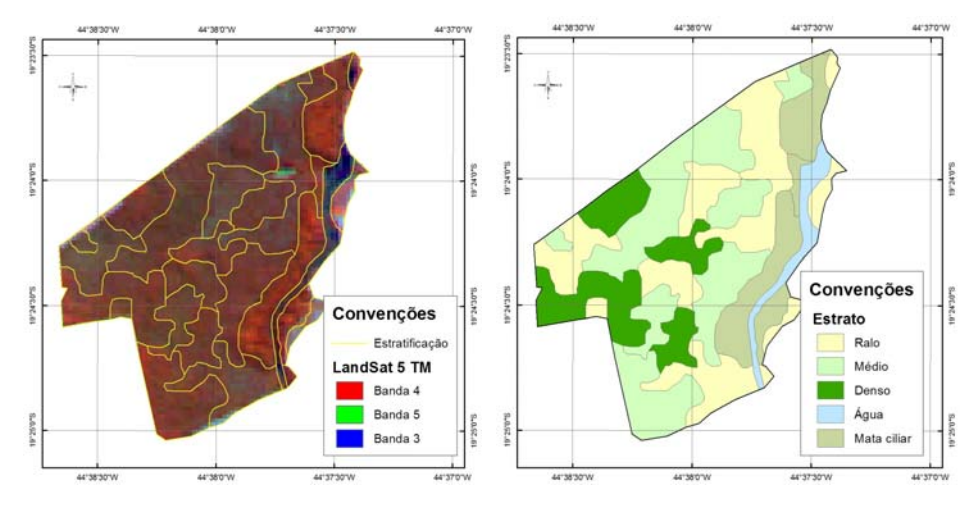

FIGURA 4 Estratificação do fragmento Junco na imagem LandSat 5 TN 453/RGB e classificação dos polígonos

Dos 5 estratos detectados (Tabela 4), 2 não foram avaliados no presente estudo, um por referir-se à água (16,235 ha) e o outro por ser uma fisionomia diferente do cerrado *sensu strictu*, ajustando-se a um misto de cerrado e mata devido ao desenvolvimento de espécies desta fisionomia identificadas durante os levantamentos de campo, portanto, não possui uma estrutura de cerrado típico.

TABELA 4 Classificação dos estratos e área em hectares para o fragmento Junco.

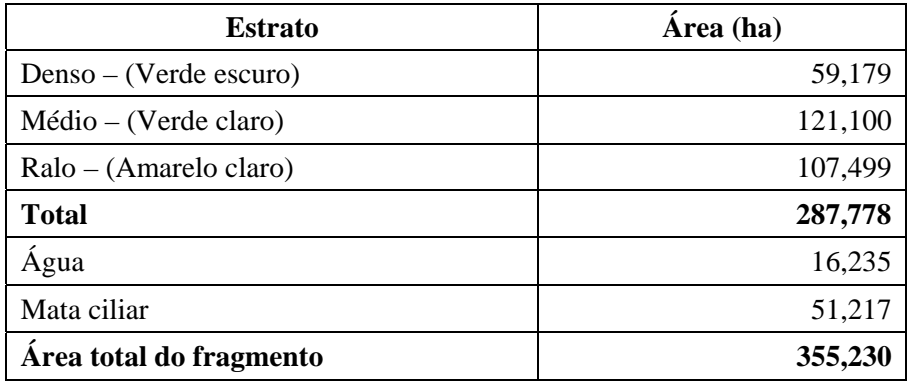

Na Figura 5 é apresentada a composição colorida para cena LandSat 453/RGB, sobre a qual procedeu-se a segmentação do fragmento Diamante.

Nesta figura é possível observar a eficiência da interpretação com demarcação bem definida dos polígonos destinados à classificação. Mesmo para uma imagem de resolução espacial pouco colaborativa foi possível identificar o leito de uma estrada, extraindo-o do total da área produtiva do fragmento. Assim, pôde-se encontrar os valores correspondentes à área efetiva sob cobertura de vegetação necessários para a estimativa do estoque madeireiro, valores estes apresentados na Tabela 5

Em regiões de baixa cobertura foliar também são observadas a cor ciano indicando exposição dos solos e enquadramento na classe de cerrado Ralo.

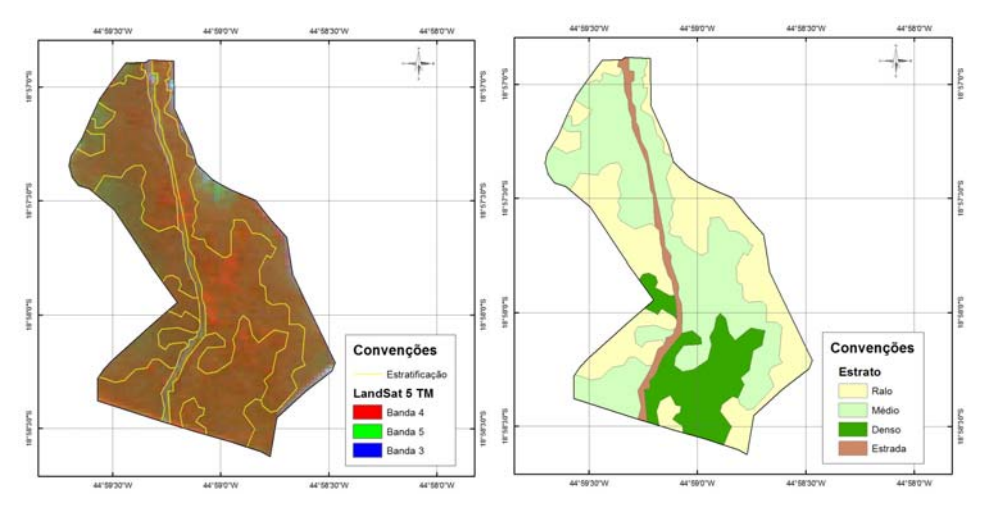

FIGURA 5 Estratificação do fragmento Diamante na imagem LandSat 5 TM, 453/RGB e classificação dos polígonos.

Regiões de vermelho de maior intensidade, com pouca rugosidade, ausência de manchas mais escuras indicando sombra, entremeada a uma região de vermelho amarronzado com alguma visibilidade do solo (tonalidade mais claro) indicam uma cobertura foliar mais nova, como alguma brotação, podendo

não corresponder à vegetação arbórea de maior porte e maior volume de madeira, ajustando-se a um padrão intermediário de densidade de vegetação. Os dois padrões de densidade estão bem distribuídos no fragmento, formando um mosaico. No período correspondente ao imageamento, é característica da região a pouca disponibilidade de água (julho), fator que possibilita a representação de vegetação madura num vermelho amarronzado e, estando associado a uma textura mais homogênea e com pouca visibilidade do solo, indica uma maior densidade da cobertura do solo, proporcionado por uma vegetação mais densa como o observado ao sul do fragmento.

| <b>Estrato</b>           | Área (ha) |
|--------------------------|-----------|
| $Denso - (Verde escuro)$ | 54,554    |
| $Médio - (Verde claro)$  | 153,244   |
| $Ralo - (Amarelo claro)$ | 123,973   |
| Total                    | 331,771   |
| Estrada                  | 15,499    |
| Área total do fragmento  | 347,270   |

TABELA 5 Classificação dos estratos e área em ha para o fragmento Diamante.

O terceiro fragmento analisado foi Brejão 3, que diferentemente dos anteriores, teve sua composição colorida da cena LandSat alterada para 543/RGB, visto que a combinação semelhante aos demais fragmentos avaliados não apresentou boa resposta para interpretação visual. Foi aplicado também um contraste linear de 2,2 % no histograma da composição no intuito de obter um melhor realce nas cores da imagem (Figura 6), possibilitando uma melhor segmentação e classificação dos polígonos.

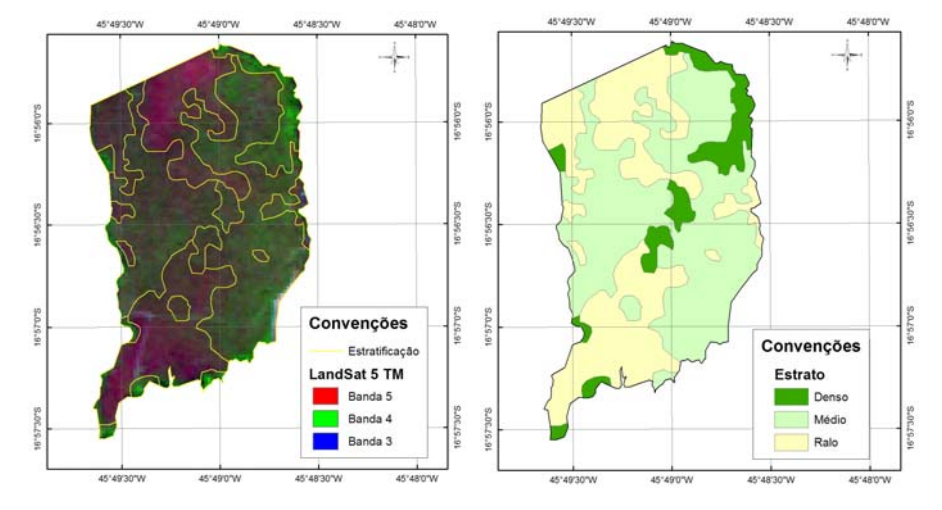

FIGURA 6 Estratificação do fragmento Brejão 3 sobre imagem LandSat 5 TM, 543/RGB e classificação dos polígonos.

Na cena processada é possível identificar com clareza as regiões de diferentes intensidades de cobertura dos solos. Nesta combinação, as regiões onde o cerrado se apresenta mais ralo são identificadas pela coloração magenta, indicando maior exposição dos solos e pouco volume de material lenhoso. As regiões de verde mais intenso, com uniformidade de cobertura do solo e poucos ou raros pontos de coloração vermelha indicam regiões de maior densidade de vegetação e, por conseguinte, espera-se encontrar uma maior volumetria. As demais regiões, onde se observa um mosaico de colorações, presença de gradientes de tonalidades alternando verde e vermelho, com forte rugosidade, acenam para uma densidade média de vegetação com perspectiva de uma volumetria intermediária.

O processamento das classes forneceu a quantificação das áreas para cada um dos estratos, conforme observado na Tabela 6.

| <b>Estrato</b>           | Área (ha) |
|--------------------------|-----------|
| $Denso - (Verde escuro)$ | 49,613    |
| $Médio - (Verde claro)$  | 245,185   |
| Ralo – (Amarelo claro)   | 182,302   |
| Área total do fragmento  | 477,100   |

TABELA 6 Classificação dos estratos e área em hectares para o fragmento Brejão 3.

## **5.2 Processamento do inventário florestal**

## **5.2.1 Amostragem Sistemática**

No Anexo I estão os valores de volume por parcela, para os 3 fragmentos avaliados no presente estudo. As Figuras 7, 8 e 9 contêm os polígonos resultantes da segmentação visual, os quais foram classificados formando os respectivos estratos. Nas 3 figuras estão contidas as parcelas sistematizadas nas áreas, sendo as mesmas distribuídas sobre estratos. Verificase que foram trabalhados 3 estratos em cada um dos fragmentos. Este número limitado de estratos foi necessário devido à identificação de estratos com um pequeno número de parcelas, sendo que este pequeno número de parcelas por estrato pode acarretar estimativas enviesadas das estatísticas.

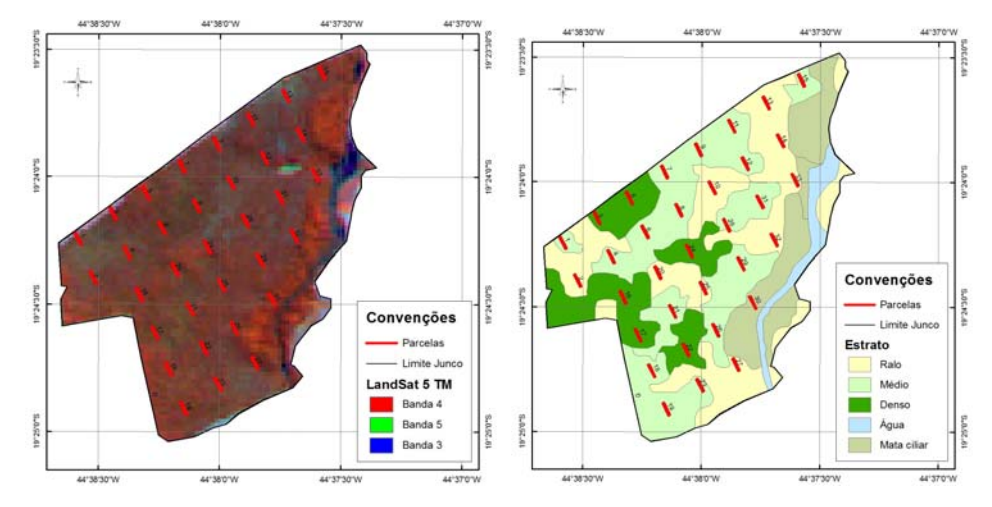

FIGURA 7 Distribuição de parcelas na cena LandSat e sobre os polígonos classificados para o fragmento Junco.

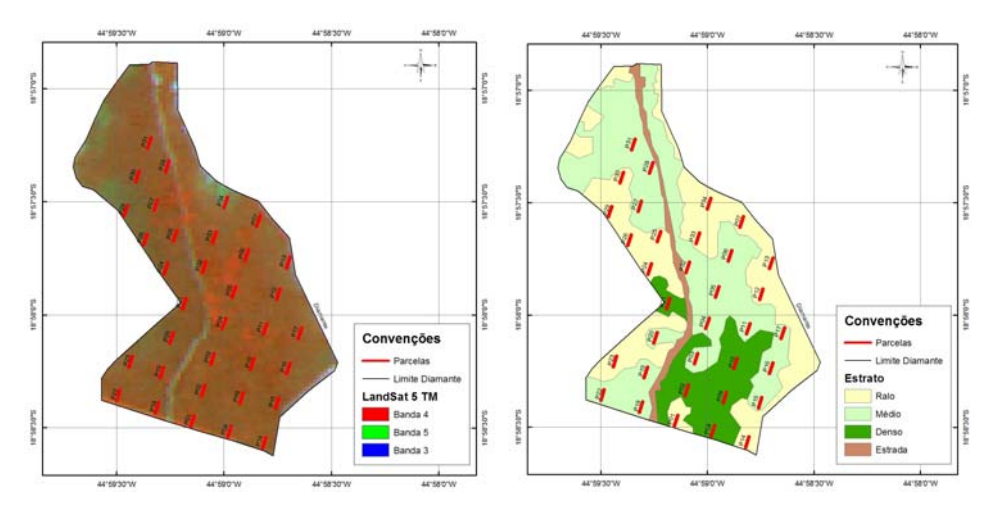

FIGURA 8 Distribuição de parcelas sobre a cena LandSat e sobre os polígonos classificados para o fragmento Diamante.

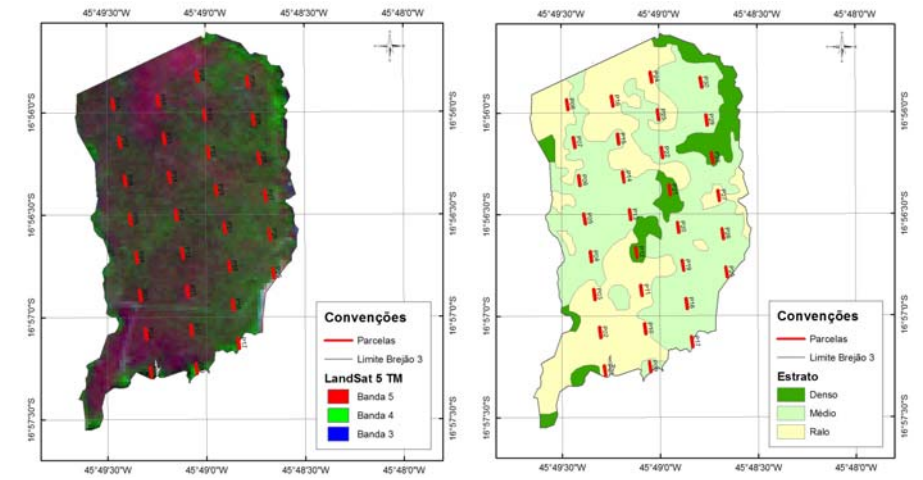

 FIGURA 9 Distribuição de parcelas sobre a cena LandSat e sobre os polígonos classificados para o fragmento Brejão 3.

A Tabela 8 contém as estatísticas do processamento sem considerar os estratos para os respectivos fragmentos avaliados. As parcelas foram sistematizadas na área, porém, os estimadores das estatísticas foram aqueles da ACS, conforme descrito por Péllico Neto & Brena (1997) e Scolforo & Mello (2006).

TABELA 8 Estatísticas do processamento como Amostragem Sistemática (estimadores da ACS).

|           | <b>Estatísticas</b> |                                           |       |                                           |          |  |  |  |  |
|-----------|---------------------|-------------------------------------------|-------|-------------------------------------------|----------|--|--|--|--|
| Fragmento | n                   | $\bar{\mathbf{X}}$ (m <sup>3</sup> /parc) | $S^2$ | <b>CV</b><br>$\left( \frac{9}{6} \right)$ | E<br>(%) |  |  |  |  |
| Junco     | 32                  | 10,13                                     | 6,92  | 25,98                                     | 7,79     |  |  |  |  |
| Diamante  | 34                  | 6,31                                      | 4,36  | 33,09                                     | 9,61     |  |  |  |  |
| Brejão 3  | 30                  | 4,20                                      | 2,73  | 39,32                                     | 12,20    |  |  |  |  |

 $(n =$  número de parcelas lançadas,  $\bar{x}$  = volume médio;  $S^2$  = Variância;  $CV =$ Coeficiente de variação; **E** = erro do inventário).

Os valores de erro percentual estão abaixo daquele que preconiza a legislação no tocante ao desmatamento no Estado de Minas Gerais, segundo a Portaria 191 do Instituto Estadual de Florestas de Minas Gerais (15%). No entanto, deve-se ressaltar que a intensidade amostral foi relativamente alta nos 3 fragmentos (1 parcela a cada 10 ha). Aliado à questão da intensidade amostral, tem-se que estas foram distribuídas sistematicamente em toda a área, caracterizando adequadamente a variabilidade espacial da volumetria nas 3 áreas estudadas. Segundo Cressie (1993) e Oliveira (1991), a amostragem sistemática capta bem a variabilidade da característica de interesse. Assim, há redução no erro da amostragem. No entanto, esta intensidade amostral demanda mais recursos para a realização do inventário florestal.

Conhecendo os estratos, pode-se direcionar as parcelas nos mesmos, no intuito de representá-los adequadamente, a fim de se ter uma estimativa precisa da característica de interesse para a população estratificada. Desta forma, tem-se uma possibilidade real de redução de custos sem perda de precisão da informação.

## **5.2.2 Amostragem Sistemática Estratificada.**

Foram utilizados os estimadores da amostragem casual estratificada para o processamento das informações volumétricas das parcelas sistematizadas dentro de cada estrato. As Tabelas 9, 10 e 11 contêm as informações auxiliares para o processamento utilizando os estimadores da amostragem casual estratificada.

| Estrato | $N_i$ | $\rm N_i/N$ | $n_i$ | $S_i$ | $S_i$ | (% )<br>CV |        |
|---------|-------|-------------|-------|-------|-------|------------|--------|
| Denso   | 592   | 0,208       |       | 5,959 | 2,441 | 17.512     | 13,940 |
| Médio   | 1211  | 0,421       | 17    | 0.656 | 0,810 | 7,849      | 10.318 |
| Ralo    | 1075  | 0.374       |       | ,272  | ,127  | 15,626     | 7.217  |
| Total   | 2877  |             | 32    | .,977 | 1,406 | 14,194     | 9,904  |

TABELA 9 Informações por estrato para o fragmento Junco.

| Estrato | N.   | $\rm N_i/N$ | n  | $S_i$ | S     | CV<br>(% |       |
|---------|------|-------------|----|-------|-------|----------|-------|
| Denso   | 546  | 0.164       |    | 4,865 | 2,205 | 22,535   | 9,788 |
| Médio   | 1532 | 0,462       | 16 | 0.239 | 0,489 | 7,279    | 6,717 |
| Ralo    | 1240 | 0,374       | 13 | .099  | 1,048 | 23,492   | 4,462 |
| Total   | 3318 |             | 34 | .321  | 149   | 18,016   | 6,380 |

TABELA 10 Informações por estrato para o fragmento Diamante

TABELA 11 Informações por estrato para o fragmento Brejão 3

| Estrato | N.   | $\rm N_i/N$ | n  | $S_i$ | $S_i$ | $\frac{6}{6}$ |       |
|---------|------|-------------|----|-------|-------|---------------|-------|
| Denso   | 496  | 0,104       |    | 0,651 | 0,807 | 12,033        | 6,707 |
| Médio   | 2452 | 0,514       | 18 | 0.493 | 0,702 | 14,526        | 4,834 |
| Ralo    | 1823 | 0,382       |    | 0.384 | 0,620 | 29,701        | 2,088 |
| Total   | 4771 |             | 30 | 0,468 | 0,684 | .192          | 3,979 |

Pelas Tabelas 9, 10 e 11 foi possível detectar que os valores de CV% por estrato foram sistematicamente inferiores aos CV% da população sem estratificação (tabela 8). Este fato implica em redução do erro e conseqüente aumento da precisão.

A Tabela 12 contém as principais estatísticas oriundas do processamento como Amostragem Sistemática e como Amostragem Estratificada.

|           |                            | $\frac{1}{2}$ |       |               |      |      |  |  |  |
|-----------|----------------------------|---------------|-------|---------------|------|------|--|--|--|
|           | Procedimento de amostragem |               |       |               |      |      |  |  |  |
| Fragmento |                            | Sistemático   |       | Estratificado |      |      |  |  |  |
|           | $CV\%$                     | x             | E%    | $CV\%$        | x    | E%   |  |  |  |
| Junco     | 25,98                      | 10,13         | 7.79  | 14,19         | 9,90 | 4,46 |  |  |  |
| Diamante  | 33,09                      | 6,31          | 9,61  | 18,02         | 6,38 | 5,36 |  |  |  |
| Brejão 3  | 39,32                      | 4,20          | 12,20 | 17,19         | 3,98 | 5,35 |  |  |  |

TABELA 12 Estatísticas provenientes do processamento sistemático e estratificado para os 3 fragmentos avaliados

Pela Tabela 12, houve redução do coeficiente de variação de aproximadamente 49% quando se compara a amostragem estratificada com a amostragem sistemática, para os 3 fragmentos avaliados. Este resultado apontou que a estratificação foi benéfica no sentido de redução do erro de amostragem. A redução no coeficiente de variação mostrou também que o emprego da interpretação de imagens para determinação dos estratos foi eficiente. Este resultado evidencia o uso potencial desta técnica para o procedimento de estratificação, mesmo tomando como base imagens LandSat, que tem média resolução espacial. A variação na média dos volumes das parcelas entre os dois processamentos foi de 1 a 5%. A ocorrência desta pequena variação significa que se forem gerados 2 intervalos de confiança para o parâmetro média, os mesmos irão conter os valores médios estimados pelos 2 procedimentos, mostrando que não há viés de estimativa em nenhum deles.

Nos 3 fragmentos avaliados, observou-se uma redução de aproximadamente 52%, 54% e 64% no erro da Amostragem Estratificada em relação à Sistemática. Este resultado mostra que, se a base para estratificação adotar critérios em que seja possível reconhecer e isolar áreas com distinção, o ganho em precisão no levantamento é substancial.

Nas Figuras 10, 11 e 12 foi possível observar a proporcionalidade entre os valores de erro percentual obtidos pelos 2 procedimentos em relação àquele estabelecido pela Portaria 191 do Instituto Estadual de Florestas de Minas Gerais. Em relação às exigências legais para o inventário destinado a planos de manejo florestal, as duas estimativas atenderiam às exigências da referida Portaria.

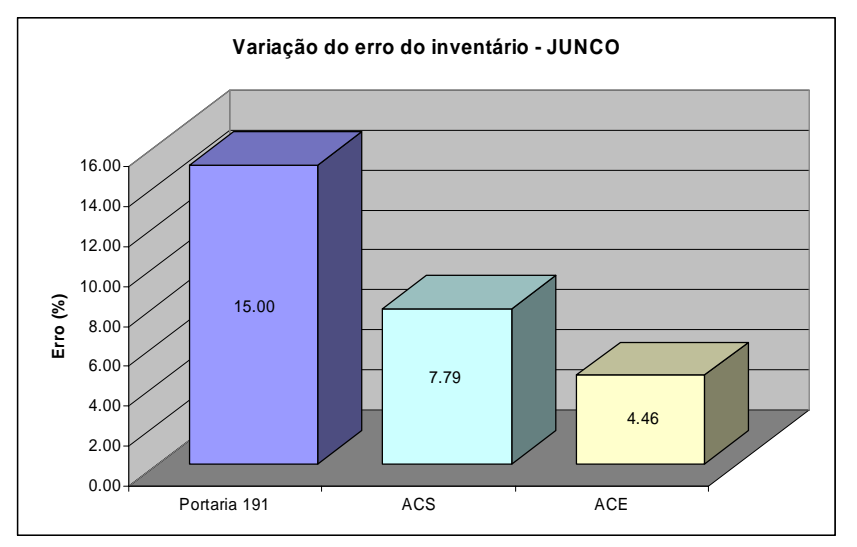

FIGURA 10 Comparativo entre os valores do erro de amostragem para a ACS e ACE frente ao limite legal estabelecido, para o fragmento Junco.

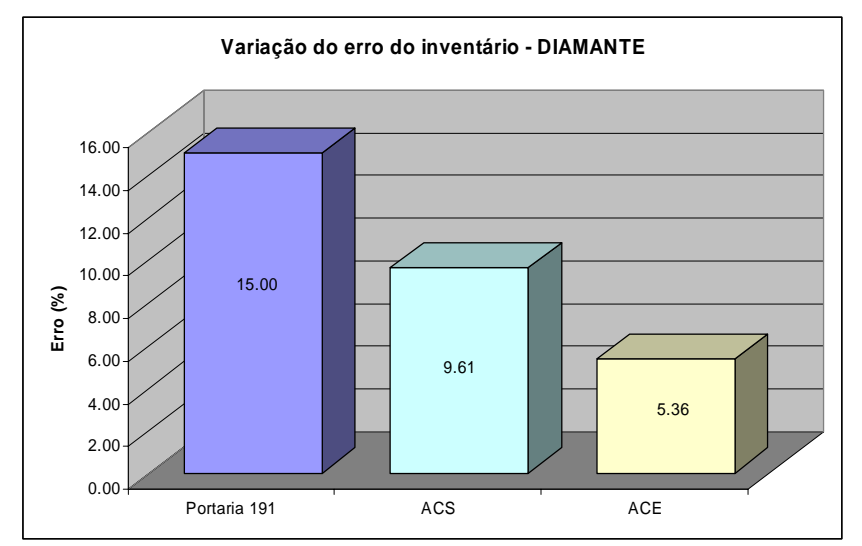

FIGURA 11 Comparativo entre os valores do erro de amostragem para a ACS e ACE frente ao limite legal estabelecido, para o fragmento Diamante.

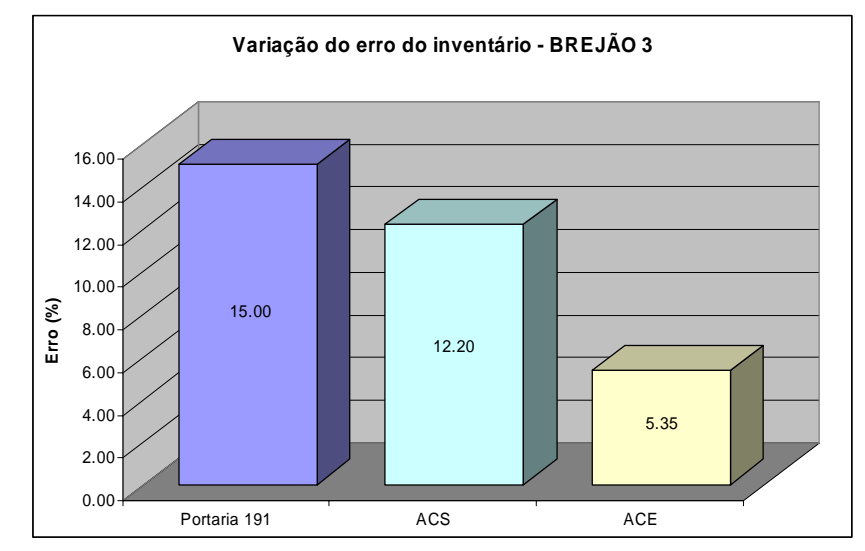

FIGURA 12 Comparativo entre os valores do erro de amostragem para a ACS e ACE frente ao limite legal estabelecido, para o fragmento Brejão 3.

Diante dos resultados alcançados nos três fragmentos avaliados, pôde-se observar que o emprego de imagens orbitais de média resolução espacial, como as cenas LandSat utilizadas, atende satisfatoriamente ao processo de segmentação e classificação da cobertura florestal existente sobre uma determinada área, com vistas a uma estratificação de uma população que deverá ser avaliada estatisticamente quanto à sua capacidade produtiva.

No entanto, vale destacar que se o procedimento de interpretação das imagens destinado à estratificação da cobertura vegetal fosse efetuado antecedendo a etapa de locação de parcelas no campo, certamente haveria uma melhor distribuição de parcelas, evitando que ocorra estratos sem amostragem adequada, como pode-se verificar no fragmento junco. Este número inadequado de parcelas para determinados segmentos mostra um aspecto importante da interpretação visual de imagens como suporte ao conhecimento da área, pois esta técnica permite realizar uma distribuição de unidades amostrais com melhor

proporcionalidade entre os estratos encontrados, além de evitar que algum estrato possa não ser amostrado.

Se o objetivo do inventário for apenas o cumprimento da legislação quando da abertura de um processo de utilização dos recursos florestais da área, ambas as metodologias satisfazem tal necessidade. Porém, se a avaliação do estoque madeireiro existente for feito visando a subsidiar o planejamento das operações de uma empresa, certamente os resultados fornecidos pela ACE trarão maior confiabilidade ao administrador dos recursos.

Outro fato a se considerar é que, como a ACE proporciona um erro de inventário bem menor que o exigido pela legislação, o planejador florestal poderá usar um número menor de parcelas a serem locadas em campo. Com isso, os custos operacionais da amostragem serão reduzidos, uma vez que são fortemente influenciados pelo tempo gasto pelas equipes de campo durante os procedimentos de mensuração e pelo processo de demarcação das unidades amostrais propriamente dito.

Para verificar o efeito da estratificação sobre o número de parcelas, aplicou-se dois redutores de 20 e 40% em relação ao número original de parcelas. As Tabelas 13, 14 e 15 contêm as estatísticas para essas análises em cada estrato para os fragmentos Junco, Brejão 3 e Diamante, comparada aos valores sem redução de parcelas dos referidos fragmentos.

O resultado das análises possibilitou verificar que há um pequeno impacto da redução de parcelas no valor médio do volume estimado para os 3 fragmento avaliados, em relação ao número total original de parcelas, para as duas metodologias, confirmando a inexistência de viés nas estimativas da média. Com relação ao coeficiente de variação, o comportamento dos mesmos foi ligeiramente alterado, evidenciando portanto, que a intensidade amostral original foi elevada, conforme constatado no Inventário da Flora Nativa e dos Reflorestamentos de Minas Gerais (Scolforo et al., 2008)

TABELA 13 Estatísticas provenientes do processamento sistemático e estratificado para 20 e 40% de redução no número de parcelas do fragmento Junco. Média de 100 simulações.

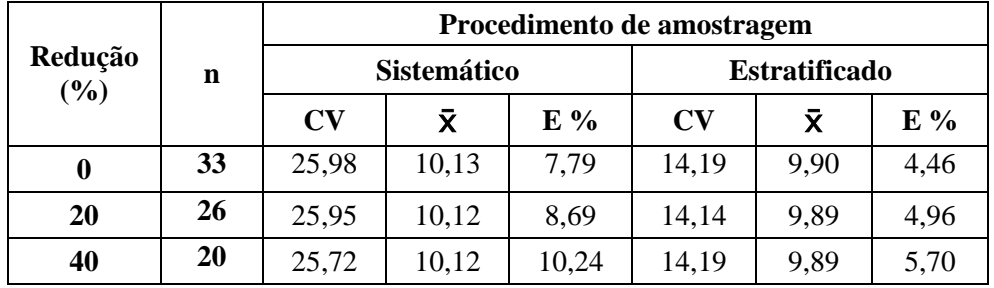

TABELA 14 Estatísticas provenientes do processamento sistemático e estratificado para 20 e 40% de redução no número de parcelas do fragmento Brejão 3. Média de 100 simulações.

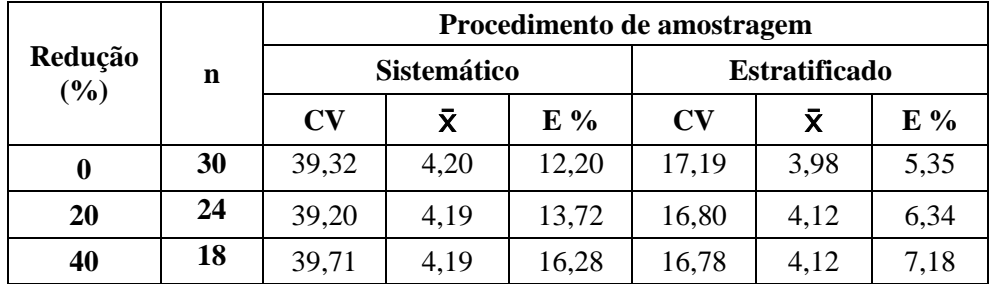

TABELA 15 Estatísticas provenientes do processamento sistemático e estratificado para 20 e 40% de redução no número de parcelas do fragmento Diamante. Média de 100 simulações.

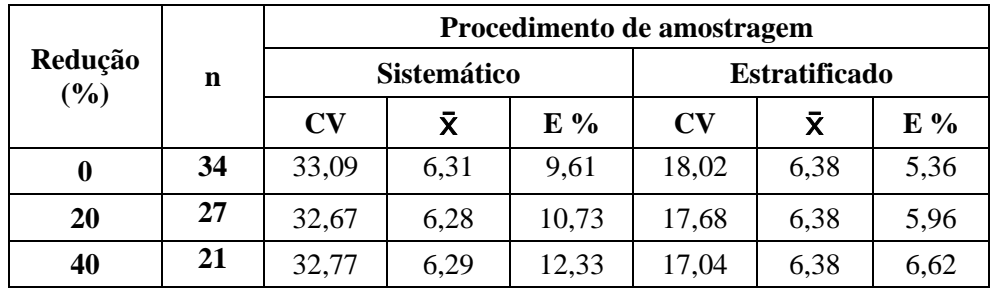

A diminuição de 6 e 13 parcelas para o fragmento Junco, conforme as taxas de reduções aplicadas, provocou ligeiro aumento no erro do inventário, da ordem de 11,7% e 16,8% respectivamente para 20 e 40% de redução no número de parcelas. Para o fragmento Brejão 3 a redução de 6 e 12 parcelas do total de parcelas lançadas provocou uma elevação de 15,6% e 25,4% no erro se comparado à não remoção. O fragmento Diamante teve diminuição de 7 e 13 parcelas para 20% e 40% de redução das parcelas lançadas, apresentando um aumento de 10% e 19% no erro do inventário em relação ao valores sem remoção de parcelas. Estas alterações evidenciam o benefício da estratificação para redução de custos operacionais sem perda significativa de precisão na estimativa do inventário, uma vez que em nenhum dos casos de redução o erro foi superior a 10%

Quanto à amostragem sistemática, houve uma elevação do erro em 4,34% e 34,66% em relação ao erro original para o fragmento Junco, quando aplicadas as mesmas reduções de 20 e 40% no conjunto de parcelas. No fragmento Brejão 3, para as mesmas intensidades de redução, houve uma elevação de 12,5% e 33,4% no erro do inventário, enquanto que para o fragmento Diamante a elevação do erro foi de 11,7% e 38,7%, tomando como base a avaliação contendo o número total de parcelas lançadas. Isto evidencia a necessidade de uma amostragem mais intensa se empregado esse tipo de amostragem no procedimento de inventário.

A Figura 13 ilustra 4 dos 100 processos sucessivos em que foi empregado o procedimento de aleatorização para supressão de parcelas nos estratos do fragmento Junco, também aplicado aos fragmentos Brejão 3 e Diamante.

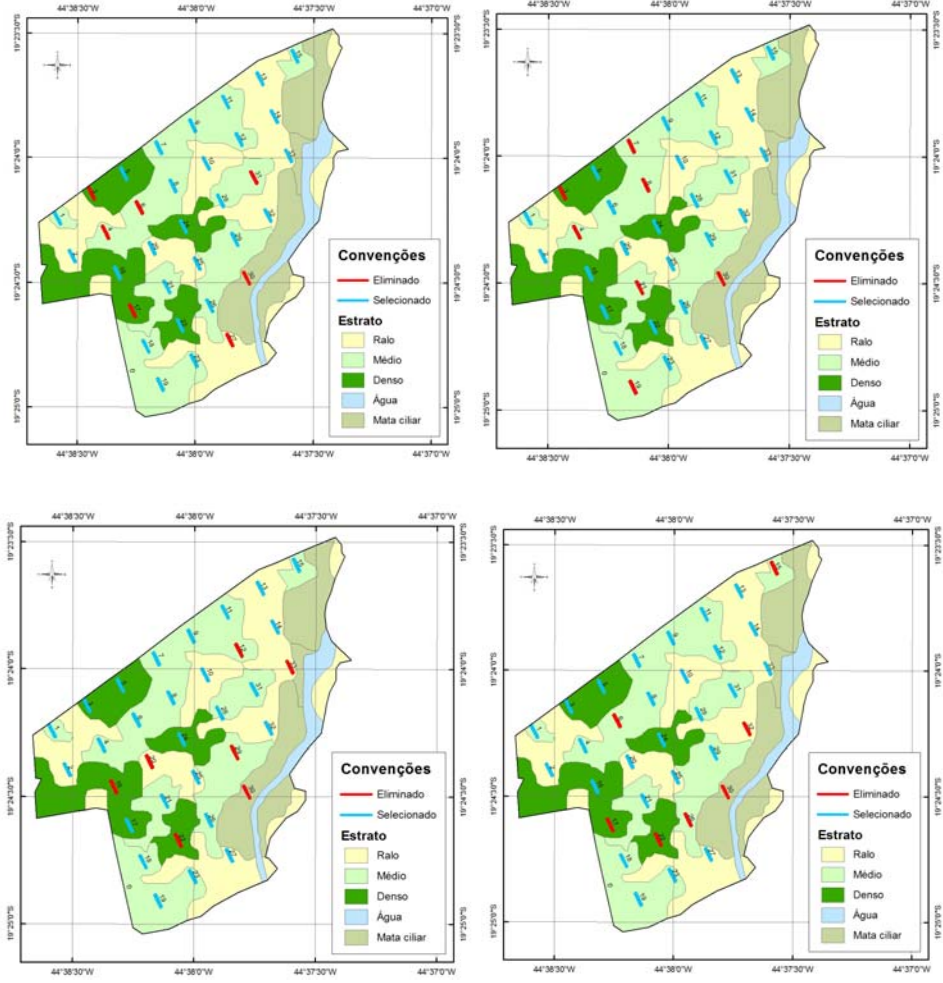

FIGURA 13 Representação de 4 dos 100 processos de aleatorização de parcelas nos estratos do fragmento Junco. Vermelho eliminado, Azul selecionado. Redução 20%.

A Figura 14 ilustra o comportamento do erro do inventário utilizando os estimadores da ACS e da ACE mediante a redução de 20 e 40% no número de parcelas para o fragmento Junco. Os erros estimados também foram comparados ao erro máximo estabelecido pela Portaria 191 do IEF/MG. A aplicação do redutor, considerando a proporcionalidade entre os estratos, diminuiu o erro na ordem de 43% aproximadamente, entre os métodos de inventário. Esta

ocorrência evidencia que, com o uso da estratificação, é possível reduzir o custo do inventário sem perda de precisão.

Em relação à legislação, a diferença entre os erros alcançou valores até 70% abaixo do estabelecido para a ACE integral e de 60% se houver uma redução de 40% no número de parcelas.

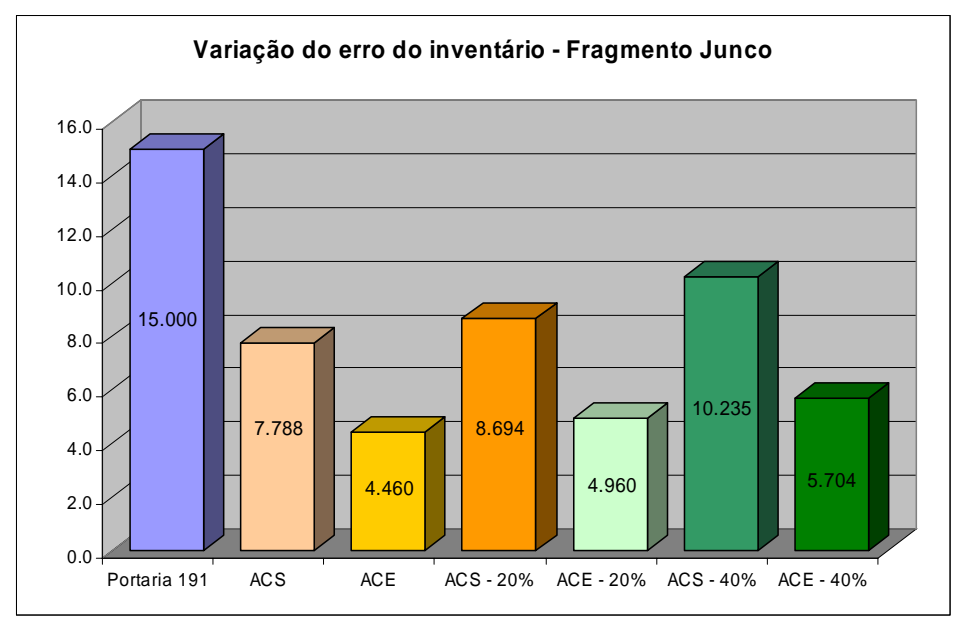

FIGURA 14 Variação do erro do inventário para os estimadores da ACS e ACE com 20 e 40% de redução no número de parcelas para o fragmento Junco.

Na Figura 15 está representada a variação dos erros do inventário para o fragmento Brejão 3 frente à legislação e comparativamente entre as 2 metodologias, além da resposta dos indicadores quando realizou-se a redução de parcelas.

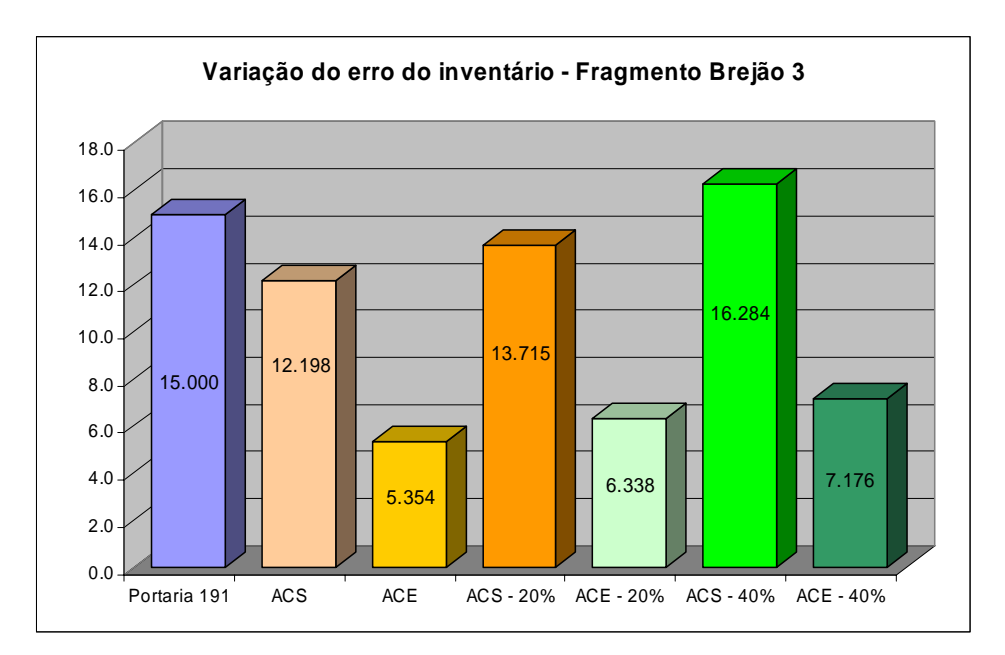

FIGURA 15 Variação do erro do inventário para os estimadores da ACS e ACE com 20 e 40% de redução no número de parcelas para o fragmento Brejão 3.

Verifica-se que, para as condições desta área, a ACS que já possuía um erro próximo ao limite da legislação, teve uma elevação significativa do erro, um aumento de 33,5% quando se reduziu em 40% o número de parcelas lançadas. Este aumento proporcionou um valor de erro que ultrapassa o estabelecido pela legislação, indicando que para manter o erro dentro do limite estabelecido pela Portaria, empregando-se os estimadores da ACS, é necessário um número maior de parcelas. Empregando-se a ACE na avaliação deste fragmento, observa-se uma variação menor na elevação do erro do inventário, alcançando os valores de 6,34% e 7,18 % se o número de parcelas for reduzido em 20% e 40% respectivamente. Este resultado mostra que o emprego da estratificação neste fragmento permite a utilização de um número 40% menor de parcelas mantendo o erro do inventário 52% abaixo do limite estabelecido pela Portaria 191

No fragmento Diamante, a redução do número de parcelas provocou um aumento de 11,6% ao reduzir as parcelas em 20% e 28,3% para uma redução de 40% das parcelas, empregando-se os estimadores da ACS, conforme demonstrado na Figura 16.

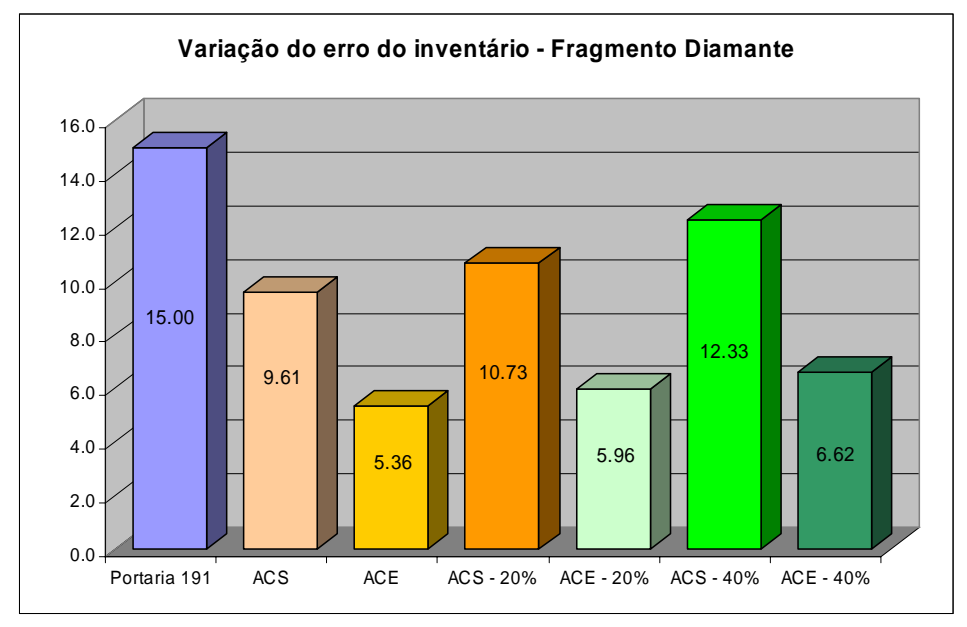

FIGURA 16 Variação do erro do inventário para os estimadores da ACS e ACE com 20 e 40% de redução no número de parcelas para o fragmento Diamante.

Utilizando-se os estimadores da ACE, obteve-se um erro 64% abaixo do limite imposto pela legislação quando foram processadas todas as parcelas. Reduzindo-se em 20% o número total das parcelas, o erro teve uma elevação de 0,6 pontos percentuais, com valor de 5,96%, representando 39,7% do erro estabelecido pela legislação. Ao reduzir em 40% o número de parcelas, há um acréscimo de 1,26 pontos percentuais sobre o erro inicial da ACE, alcançando o valor de 6,62%, o que representa 44% do erro permitido pela Portaria 191.

## **6 CONCLUSÕES**

O processo de segmentação por análise visual foi eficiente para identificar áreas de maior homogeneidade espectral. Mesmo considerando que a variação de vegetação ocorre na forma de gradiente, sem transições abruptas, o método permitiu obter polígonos bem definidos.

Durante o processo de segmentação, a identificação precisa de regiões mais homogêneas já sugere ao intérprete um número de classes nas quais se pode enquadrar os polígonos delineados.

Para determinar estratos destinados ao inventário florestal, as imagens LandSat se mostraram satisfatórias, permitindo uma boa análise interpretativa da densidade de cobertura vegetal existente na área de interesse.

Os estimadores da Amostragem Casual Estratificada, baseados na estratificação proveniente da segmentação e classificação de imagens LandSat, apresentaram-se muito superiores aos da Amostragem Sistemática, comprovando a eficácia do processo de segmentação e classificação visual sobre imagens satélite LandSat.

A avaliação de uma área a ser inventariada poderá ter ganhos substanciais em termos de agilidade, custos operacionais e confiabilidade dos resultados quando submetida previamente a um procedimento de interpretação, com o objetivo de formação de estratos para lançamento de parcelas, representando adequadamente a variabilidade espacial da característica de interesse.

## **7 CONSIDERAÇÕES FINAIS**

O presente estudo permitiu avaliar o uso de geotecnologias para estratificação em áreas do cerrado. Levantamentos neste bioma demandam um grande número de parcelas para atender o erro máximo permitido/estabelecido, tornando-o de custo substancial. Este aspecto, na maioria dos casos, faz com que haja irregularidades na coleta e processamento dos dados dos inventários tradicionais, a fim de que os projetos sejam aprovados nos órgãos ambientais. Assim, a técnica de estratificação de imagem LandSat contribui para uma diminuição do número de parcelas necessárias para o inventário, além de aumentar a precisão. O investimento em geotecnologias para implementação destas atividades é compensado pelo retorno na redução das atividades de campo e compreensão da espacialização da cobertura vegetal sobre a área de interesse, podendo influir favoravelmente com uma redução dos custos do inventário. Outro fator a se considerar é que as imagens da série LandSat e CBERS são obtidas a custo zero, restando ao empreendedor o investimento na capacitação do intérprete e aquisição de equipamentos de informática, os quais apresentam custos cada vez mais reduzidos e acessíveis. Portanto há uma significativa redução de esforço gasto para se fazer um inventário de qualidade em áreas com alta variabilidade, como é o caso dos cerrados.

Além de consultores e empresas privadas, as instituições públicas com responsabilidades legais de análise, aprovação, monitoramento e auditagem de processos de intervenção na flora nativa, especialmente dos cerrados, poderão alcançar melhores resultados nas atividades citadas se empregarem técnicas de interpretação sobre as imagens LandSat. Tais imagens e técnicas apresentam substanciais contribuições ao longo de todas as fases de desenvolvimento dos processos destinados ao uso dos recursos naturais existentes.

## **REFERÊNCIAS BIBLIOGRÁFICAS**

ANTUNES, A. F. B. **Classificação de ambiente ciliar baseada em orientação a objeto de imagens de alta resolução espacial**. 2003. 147 p. Tese (Doutorado em Ciências Geodésicas) - Universidade Federal do Paraná, Curso de Pósgraduação em Ciências Geodésicas, Curitiba.

ASSIS, A. L.; SCOLFORO, J. R. S.; MELLO, J. M. de; ACERBI JÙNIOR, J. W.; OLIVEIRA, A. D. de R. Acuracidade de equações de afilamento para representar o perfil do fuste de pinus elliottii. **Cerne**, Lavras, v. 4, n. 1, p. 100- 122, dez. 1998

ASSOCIAÇÃO MINEIRA DE SILVICULTURA. **Anuário estatístico 2007**. Belo Horizonte, 2007. 19 p. Disponível em: <http://showsite.com.br/silviminas/html/anexocampo/ anuariosite.pdf>. Acesso em: 08 jun. 2009.

BAATZ, M.; SCHÄPE, A. Multiresolution segmentation: an optimization approach for high quality multi-scale image segmentation. In: STROBL, J.; BLASCHKE, T.; GRIESEBNER, G. (Ed.). **Angewandte geographische information sverarbeitung XII**. Heidelberg: Wichmann-Verlag, 2000. p. 12- 23. Disponível em: <www.definiens.com>. Acesso em: 12 ago. 2007.

BLASCHKE, T.; KUX, H. **Sensoriamento remoto e SIG avançados:** novos sistemas sensores, métodos inovadores. São Paulo: Oficina de Textos, 2005. 288p.

BOLFE, E. L.; FONSECA, E. L.; DECIAN, V.; NUNES, G. M.; COSTA, M. A. S. Geoprocessamento e sensoriamento remoto aplicado ao levantamento e análise de recursos florestais. In: SIMPÓSIO REGIONAL DE GEOPROCESSAMENTO E SENSORIAMENTO REMOTO, 2002, Aracajú. **Anais...** Aracaju: Embrapa Tabuleiros Costeiros, 2002. p. 1-4.

BOLFE, E. L.; PEREIRA, R. S.; MADRUGA, P. R. A. Geoprocessamento e sensoriamento remoto aplicados à análise de recursos florestais. **Ciência Rural**, Santa Maria, v. 34, n. 1, p. 105-111, jan./abr. 2004.

BRUS, D. J. D.; GRUIJTER, J. J. Random sampling or geostatistical modelling?: chosing between design-based and model-based sampling strategies for soil (with discussion). **Geoderma**, Amsterdam, v. 80, n. 1-2, p. 1-59, Jan. 1997.
CARVALHO, V. C.; LINHARES, C. A.; LOMBARDI, R. J. R.; GLERIANI, J. M.; GRAÇA, P. M. L. A.; OLIVEIRA, R. C.; AFFONSO, A. G.; SANTOS, J. R. Estado da Arte nas aplicações de sensoriamento remoto para o estudo da vegetação: análise por blocos de países e linhas de pesquisa. In: SIMPÓSIO BRASILEIRO DE SENSORIAMENTO REMOTO, 10., 2001, Foz do Iguaçu. **Anais...** Foz do Iguaçu: Inpe, 2001. p. 1553-1562.

CENTENO, J. A. S.; ANTUNES, A. F. B.; TREVIZAN, S. J.; CORREA, F. Mapeamento de áreas permeáveis usando uma metodologia orientada a regiões e imagens de alta resolução. **Revista Brasileira de Cartografia**, Rio de janeiro, v. 55, n. 1, p. 48-56, jan./abr. 2003.

CESARO, A. de; ENGEL, O. A.; FINGER, C. A. G. Comparação dos métodos de amostragem de área fixa, relascopia, e de seis árvores, quanto a eficiência, no inventario florestal de um povoamento de pinus sp. **Ciência Florestal**, Santa Maria, v. 4, n. 1, p. 97-108, dez. 1994.

COCHRAN, W. G. **Sampling techniques**. 3. ed. New York: J. Wiley, 1977. 555p.

CORREA, V. R. M.; CARVALHO, M. S.; SABROZA, P. C. Aplicações em saúde do sensoriamento remoto: estado da arte e necessidades brasileiras. In: CONGRESSO BRASILEIRO DE EPIDEMOLOGIA, 6., 2003, Paraná. **Anais...** Paraná: Escola Nacional de Saúde, Fundação Oswaldo Cruz, 2003. p. 39.

CRESSIE, A. G. **Statistics for spatial data**. New York: J. Wiley, 1993. 900 p.

CUNIA, T. Statistical advances in the methodology of forest inventory. In: IUFRO WORLD CONGRESS, 6., 1976, Stokolm. **Proceedings…** Stokolm: IUFRO, 1976. p. 128-139.

CURRAN, P. J. **Principles of remote sensing**. London: Longman, 1985. 282 p.

CURRAN, P. J. The semivariogram in remote sensing: an introduction. **Remote Sensing of Environment:** an interdisciplinary journal, New York, v. 24, n. 3, p. 493-507, Apr. 1988.

CUSHNIE, J. L. The interactive effect of spatial resolution and degree of internal variability within land-cover types on classification accuracies. **International Journal of Remote Sensing**, Basingstoke, v. 8, n. 1, p. 12-29, Jan. 1987.

DEFINIENS, I. **Ecognition user guide 3**. München: Definiens Imaging, 2003. 413 p.

DIAS, N. W.; NOVO, E. M. L. M.; FLORENZANO, T. G. O ensino dos princípios de sensoriamento remoto aplicado à preservação e conservação de recursos naturais através de multimídia. In: JORNADA DE EDUCAÇÃO EM SENSORIAMENTO REMOTO NO ÂMBITO DO MERCOSUL, 4., 2004, São Leopoldo. **Anais...** São Leopoldo: Geoinformatic, 2004. p. 6. Disponível em: <http://www.geoinformatic.com>. Acesso em: 2 jul. 2007.

DUBOC, E.; COSTA, C. J.; VELOSO, R. F.; OLIVEIRA, L. dos S.; PALUDO, A. Panorama atual da produção de carvão vegetal no Brasil e no Cerrado. In: SIMPÓSIO NACIONAL CERRADO, 9.; SIMPÓSIO INTERNACIONAL SAVANAS TROPICAIS, 2., 2008, Brasília. **Anais...** Planaltina: Embrapa Cerrados, 2008. 1 CD-ROM.

EHLERS, M. Sensoriamento remoto para usuários de SIG – sistemas, sensores e métodos: entre as exigências do usuário e a realidade. In: BLASCHKE, T.; KUX, H. (Ed.). **Sensoriamento remoto e SIG avançados:** novos sistemas e sensores inovadores. 2. ed. São Paulo: Oficina de Textos, 2005.

FERREIRA, E.; SANTOS, J. P.; BARRETO, A. C.; DANTAS, A. A. A. Identificação de fragmentos de floresta nativa, por diferentes intérpretes, com a utilização de imagens LandSat e CBERS em Lavras, MG. **Ciência e Agrotecnologia**, Lavras, v. 29, n. 3, p. 649-656, maio/jun. 2005.

GONÇALVES, L.; FONSECA, A. M.; CAETANO, M. Exploração de imagens de alta resolução do satélite Ikonos. In: ENCONTRO DE UTILIZADORES DE INFORMAÇÃO GEOGRÁFICA, 6., 2001, Lisboa. **Anais...** Lisboa: Esig, 2001. p. 22.

GONZALEZ, R. C.; WOODS, R. E. **Processamento de imagens digitais**. São Paulo: E. Blücher, 2000. 509 p.

HALLE, W. **Ausgewahlte algorithmen der segmentierung und klassifikation zur thematischen Bildverarbeitung in der Fernerkundung**. 1999. 113 p. Dissertation (Deutsches Zentrum fur Luft- und Raumfahrt) – Institut für Weltraumsensorik und Planetenerkundung, Berlin.

HOEF, J. V. Sampling and geostatistics for spatial. **Ecoscience**, Sainte-Foy, v. 9, n. 2, p. 152-161, Apr./June 2002.

HOFFMANN, W. A. Post-establishment seedling success in the Brazilian cerrado: a comparison of savanna and forest species. **Biotropica**, Washington, v. 32, n. 1, p. 62-69, Jan./Mar. 2000.

HUSCH, B.; MILLER, C. I.; BEERS, T. W. **Forest mensuration**. 2. ed. New York: Ronald, 1972. 410 p.

HUSCH, B; MILLER, C. L.; BEERS, T. W. **Forest mensuration.** 3. ed. New York: J. Willey, 1982. 397 p.

INSTITUTO BRASILEIRO DE GEOGRAFIA E ESTATÍSTICA. **Mapa de vegetação do Brasil**. 2. ed. Rio de Janeiro, 2004. Disponível em: <ftp://geoftp.ibge.gov.br/mapas/tematicos/ mapas\_murais/vegetacao.pdf>. Acesso em: 25 de jun. 2009.

INSTITUTO ESTADUAL DE FLORESTAS. Portaria n. 191, 16 de setembro de 2005. Dispõe sobre as normas de controle da intervenção em vegetação nativa e plantada no Estado de Minas Gerais. **Diário Oficial**, Brasília, 16 set. 2005.

INSTITUTO NACIONAL DE PESQUISAS ESPACIAIS. **Processamento e análise de imagens de sensoriamento remoto**. São Paulo: DIP, 2007. Disponível em: <http://www.dpi.inpe.br/pdi. html>. Acesso em: 15 out. 2007.

JAHN, H. An unified approach for grey value and texture segmentation. In SANDAU, R.; JAHN, H. (Ed.). **Autonome sensorsysteme II, aspekte, methoden, komponenten, systeme, Forschungsbericht 97-03, DLR**. Berlin: Institut fur Weltraumsensorik, 1997.

JANOTH, J.; EISI, M.; KLAUSHOFER, F.; LUCKEL, W. Procedimentos baseados em segmentação para análise de mudanças e classificação florestal com dados de satélite de alta resolução. In: BLASCHKE, T.; KUX, H. (Ed.). **Sensoriamento remoto e SIG avançados:** novos sistemas e sensores inovadores. 2. ed. São Paulo: Oficina de Textos, 2005.

JONG, S. M. **Applications of reflective remote sensing for land degradation studies in a Mediterranean environment**. 1994. 237 p. Thesis (PhD) - Universiteit Utrecht, Utrecht.

KANEGAE, H. **Avaliação de sistema de inventários sucessivos e dos interpoladores espaciais como instrumento de estratificação de povoamentos clonais de** *eucalyptus sp.* Lavras: UFLA, 2004. 131 p.

KRELLING, P. C. L. **Aplicação de interpretadores digitais a imagens da iris humana**. [s.l.: s.n.], 2005. Disponível em: <http:www.geodesia.ufsc.br/Geodesia-online/arquivo/GeoColoq\_ 2003/artigos/T077>. Acesso em: 13 dez. 2005.

KOK, R.; BUCK, A.; SCHNEIDER, T.; AMMER, U.; BAATZ, M. Data fusion with Landsat 7 imagery. In: STROBL, J.; BLASCHKE, G. (Ed.). **Angewandte geographische informationsverarbeitung XII**. Salzburg: Herbert Wichmann Verlag, 2000. p. 90-97.

LILLESSAND, T. M.; KIEFER, R. W. **Remote sensing and image interretation**. New York: J. Wiley, 1987. 721 p.

LILLESSAND, T. M.; KIEFER, R. W. **Remote sensing and image interpretation**. 4. ed. New York: J. Wiley, 2000. 724 p.

LOETSCH, F.; HALLER, K. E. **Forest inventory**. Munchen : BLV, 1964. v. 1, 436 p.

LOETSCH, F.; ZOHRER, F.; HALLER, K. E. **Forest Inventory**. München: BLV, 1973. v. 2, 469 p.

LUCCA, E. V. D. Comparison of SAR segmentation algorithms. In: JORNADA LATINO-AMERICANA DE SENSORIAMENTO REMOTO POR RADAR, TÉCNICAS DE PROCESSAMENTO DE IMAGENS, 2., 1998, Santos. **Proceedings…** Santos: ESA, 1998. p. 123-130.

MATÉRN, B. Spatial variation. stochastic models and their application to some problems in forest surveys and other sampling investigations. **Meddelanden fran statens skogsforskningsinstitut**, Stockholm, v. 49, n. 5, May 1960.

MATHER, P. M. **Computer processing of remotely-sensed images:** in introdution. New York: J. Wiley, 1987. 352 p.

MINAS GERAIS. Lei 14309 de 19 de junho de 2002. Dispõe sobre as políticas florestal de proteção à biodiversidade no Estado. **Minas Gerais**, Belo Horizonte, 20 jun. 2002.

NOVO, E. M. L de M. **Sensoriamento remoto:** princípios e aplicações. 2. ed. São Paulo: E. Blucher, 1998. 308 p.

OLIVEIRA, A. C. de. **Geotecnologia na estratificação de povoamentos de**  *Eucalyptus* **spp**. 2006. 135 p. Dissertação (Mestrado em Engenharia Florestal) – Universidade Federal de Lavras.

OLIVEIRA, M. S. **Planos amostrais para variáveis espaciais utilizando geoestatística**. 1991. 100 p. Dissertação (Mestrado em Estatística) – Universidade Estadual de Campinas, Campinas.

PÉLLICO NETTO, S.; BRENA, D. A. **Inventário florestal.** Curitiba, 1997. 316p.

PETRIE, G. Optical imagery from airborne & spaceborne platforms, comparisons of resolution, coverage & geometry for a given ground pixel size. **Geoinformatics**, Kasuga, v. 5, n. 1, p. 25-35, Jan. 2002.

PINHEIRO, E. S.; KUX, H. J. H. Dados do satélite *Quickbird* para o mapeamento do uso e cobertura da terra numa seção da Mata Atlântica no Estado do Rio Grande do Sul**.** SIMPÓSIO BRASILEIRO DE SENSORIAMENTO REMOTO, 12., 2005, Goiânia. **Anais...** Goiânia: Inpe, 2005. p. 4509-4516.

RIBEIRO, S. A.; SANTOS, D. R. E.; CENTENO, J. S. Aplicação da metodologia de dados orientado a objeto na classificação de uma área urbanizada, utilizando uma imagem digital obtida por meio da tecnologia do Laser Scanner. In: SIMPÓSIO BRASILEIRO DE GEOMÁTICA, 2002, Presidente Prudente. **Anais...** Presidente Prudente: UNESP, 2002. p. 144-149.

RUFINI, A. L. **Volumetria, peso de matéria seca, teor de tanino e cortiça para o Cerrado** *Sensu Strictu* **em Minas Gerais**. 2008. 264 p. Dissertação (Mestrado em Ciências Florestais) – Universidade Federal de Lavras, Lavras.

RYHERD, S.; WOODCOCK, C. Combining spectral and texture data in segmentation of remotely sensed images. **Photogrammetri cEngineering and Remote Sensing**, Maryland, v. 6, n. 2, p. 181-194, Feb. 1996.

SCHWARZ, C.H.; STEINMEIER, C. H.; WASER, L. **Detection of storm losses in alpine forest areas by different methodic approaches using high – resolution satellite data**. Swiss Birmensdor: Federal Research, 2002. Disponível em: <http://www.definiens-imaging.com/ down/egognition>. Acesso em: 13 ago. 2007.

SCOLFORO, J. R. S. **Biometria florestal 2**: técnicas de regressão aplicada para estimar: volume, biomassa, relação hipsométrica e múltiplos produtos de madeira. Lavras: UFLA/FAEPE, 1997. 292 p.

SCOLFORO, J. R. S. **Sistema integrado para predição e análise presente e futura do crescimento e produção, com otimização de remuneração de capitais, para** *Pinus caribaea* **var.** *hondurensis*. 1990. 290 p. Tese (Doutorado em Engenharia Florestal) – Universidade Federal do Paraná, Curitiba.

SCOLFORO, J. R. S.; MELLO, J. M. **Inventário florestal**. Lavras: UFLA-FAEPE, 1997. 344p.

SCOLFORO, J. R. S.; MELLO, J. M. **Inventário florestal**. Lavras: UFLA-FAEPE, 2006. 561p.

SCOLFORO, J. R. S.; TAVARES, L. M.; OLIVEIRA, A. D. **Inventário da flora nativa e dos reflorestamentos de Minas Gerais**. Lavras: UFLA, 2008. 150 p.

SILVA, R. P. **Simulação e avaliação econômica de um programa plurianual de reflorestamento para fins de planejamento da empresa florestal**. 1992. 56p. Tese (Mestrado em Engenharia Florestal) – Universidade Federal de Viçosa, Viçosa, MG.

SKIDMORE, A. K. Accuracy assessment of spatial information. In: STEIN, A.; MEER, F. V.; GORTE, B. (Ed.). **Spatial statistics for remote sensing**. Dordrecht: Kluwer, 1999. p. 197-209.

SLATER, P. N. **Optics and optical systems:** optics and optical systems. London: Addison-Wesley, 1980. 575 p.

SOUZA FILHO, A. M.; TEIXEIRA, I. M. V.; SILVA, H. V. de O.; GARCIA, K. C.; ROVERE, E. L. L.; SOUZA JUNIOR, A. B. de; SOUSA, D. da S. de; CARDOSO, A. M.. Estado da arte internacional de planos nacionais de combate a incidentes de derramamento de óleo. In: SEMINÁRIO SOBRE MEIO AMBIENTE MARINHO, 5., 2005, Rio de Janeiro. **Anais...** Rio de Janeiro: Sociedade Brasileira de Engenharia Naval, 2005. p. 1-15.

SUKHATME, P. V.; SUKHATME, B. V. **Sampling theory of surveys with applications**. Ames: Iowa State College, 1984. 526 p.

THOMPSON, S. K. **Sampling**. New York: J. Wiley, 1992. 343 p.

THOMPSON, S. K.; SEBER, G. A. F. **Adaptative sampling**. New York: Wiley, 1996. 350 p.

TOWNSHEND, J. R. G. **The spatial resolving power of earth resource**  satellites: a review. Maryland: Goddard Spaceflight Center, 1980.

WOODCOCK, C. E.; COLLINS, J. B.; GOPAL, S.; JAKABHAZY, V. D.; LI, X.; MACOMBER, S.; RYHERD, S.; HARWARD, V. J.; LEVITAN, J.; WU, Y.; WARBINGTON, R. Mapping forest vegetation using Landsat TM imagery and a canopy reflectance model. **Remote Sensing of Environment**, New York, v. 50, n. 3, p. 240-254, Dec. 1994.

## **ANEXOS**

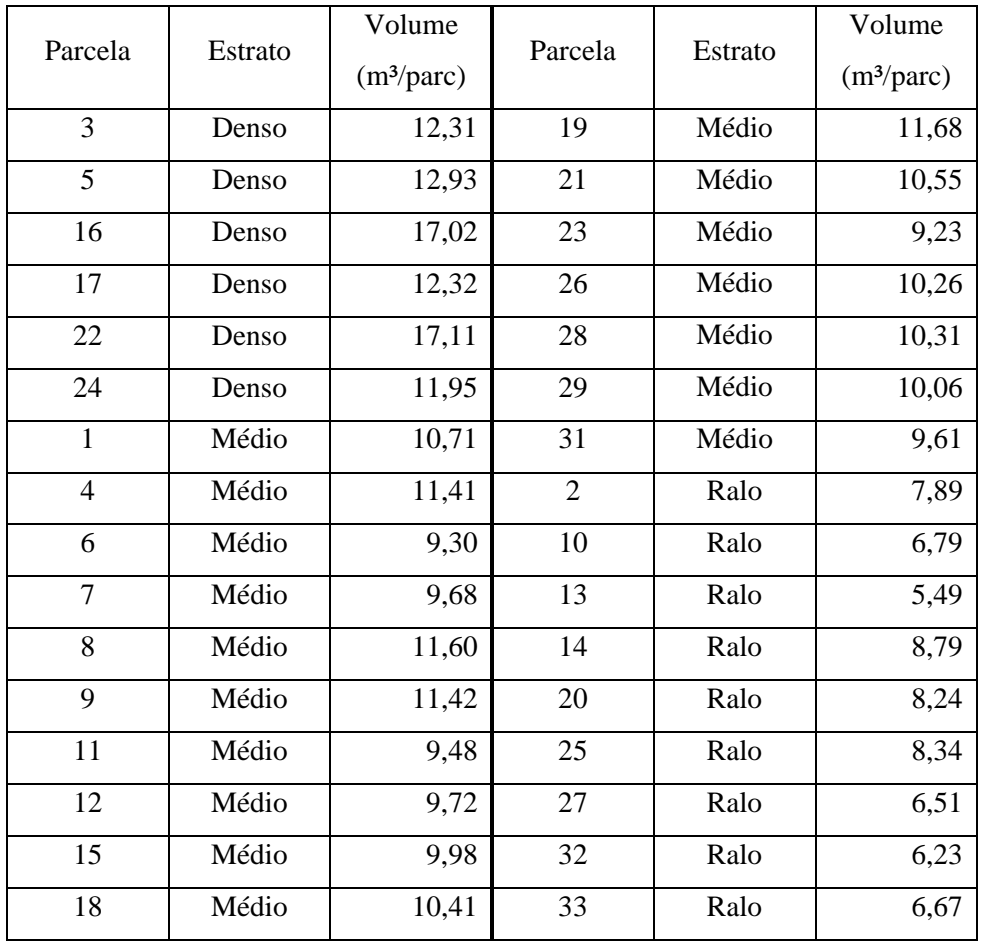

## TABELA 1A Informações volumétricas em m<sup>3</sup> das parcelas avaliadas no fragmento Junco.

| Parcela        | Estrato | Volume<br>$(m^3/parc)$ | Parcela        | Estrato | Volume<br>$(m^3/parc)$ |
|----------------|---------|------------------------|----------------|---------|------------------------|
| $\overline{2}$ | Denso   | 8,72                   | 27             | Médio   | 6,79                   |
| 8              | Denso   | 9,19                   | 28             | Médio   | 6,41                   |
| 9              | Denso   | 7,80                   | 31             | Médio   | 7,35                   |
| 10             | Denso   | 9,70                   | 32             | Médio   | 6,31                   |
| 21             | Denso   | 13,53                  | $\mathbf{1}$   | Ralo    | 5,35                   |
| 3              | Médio   | 6,66                   | $\overline{7}$ | Ralo    | 4,70                   |
| $\overline{4}$ | Médio   | 7,48                   | 12             | Ralo    | 5,36                   |
| 5              | Médio   | 6,28                   | 13             | Ralo    | 2,45                   |
| 6              | Médio   | 6,04                   | 14             | Ralo    | 5,17                   |
| 11             | Médio   | 6,14                   | 23             | Ralo    | 4,30                   |
| 15             | Médio   | 7,37                   | 24             | Ralo    | 3,53                   |
| 16             | Médio   | 6,86                   | 25             | Ralo    | 5,61                   |
| 17             | Médio   | 7,09                   | 26             | Ralo    | 2,99                   |
| 18             | Médio   | 6,53                   | 29             | Ralo    | 3,36                   |
| 19             | Médio   | 7,33                   | 30             | Ralo    | 5,11                   |
| 20             | Médio   | 6,72                   | 33             | Ralo    | 5,43                   |
| 22             | Médio   | 6,12                   | 34             | Ralo    | 4,65                   |

TABELA 2A Informações volumétricas em m<sup>3</sup> das parcelas avaliadas no fragmento Diamante.

 $\overline{\phantom{a}}$ 

| Parcela        | Estrato | Volume                 | Parcela        | Estrato | Volume                 |
|----------------|---------|------------------------|----------------|---------|------------------------|
|                |         | (m <sup>3</sup> /pare) |                |         | (m <sup>3</sup> /pare) |
| 12             | Denso   | 6,09                   | 22             | Médio   | 4,93                   |
| 21             | Denso   | 7,62                   | 23             | Médio   | 4,26                   |
| 28             | Denso   | 6,41                   | 25             | Médio   | 5,68                   |
| $\overline{4}$ | Médio   | 5,22                   | 26             | Médio   | 5,16                   |
| 5              | Médio   | 4,30                   | 29             | Médio   | 5,78                   |
| 6              | Médio   | 4,62                   | 30             | Médio   | 4,52                   |
| $\overline{7}$ | Médio   | 5,41                   | $\mathbf{1}$   | Ralo    | 2,57                   |
| 9              | Médio   | 3,51                   | $\overline{2}$ | Ralo    | 1,21                   |
| 13             | Médio   | 3,65                   | 3              | Ralo    | 1,71                   |
| 14             | Médio   | 5,05                   | 8              | Ralo    | 2,74                   |
| 15             | Médio   | 5,13                   | 10             | Ralo    | 2,78                   |
| 17             | Médio   | 5,80                   | 11             | Ralo    | 1,69                   |
| 18             | Médio   | 5,43                   | 16             | Ralo    | 1,47                   |
| 19             | Médio   | 4,63                   | 24             | Ralo    | 1,87                   |
| 20             | Médio   | 3,94                   | 27             | Ralo    | 2,75                   |

TABELA 3A Informações volumétricas em m<sup>3</sup> das parcelas avaliadas no fragmento Brejão 3.

## **Livros Grátis**

( <http://www.livrosgratis.com.br> )

Milhares de Livros para Download:

[Baixar](http://www.livrosgratis.com.br/cat_1/administracao/1) [livros](http://www.livrosgratis.com.br/cat_1/administracao/1) [de](http://www.livrosgratis.com.br/cat_1/administracao/1) [Administração](http://www.livrosgratis.com.br/cat_1/administracao/1) [Baixar](http://www.livrosgratis.com.br/cat_2/agronomia/1) [livros](http://www.livrosgratis.com.br/cat_2/agronomia/1) [de](http://www.livrosgratis.com.br/cat_2/agronomia/1) [Agronomia](http://www.livrosgratis.com.br/cat_2/agronomia/1) [Baixar](http://www.livrosgratis.com.br/cat_3/arquitetura/1) [livros](http://www.livrosgratis.com.br/cat_3/arquitetura/1) [de](http://www.livrosgratis.com.br/cat_3/arquitetura/1) [Arquitetura](http://www.livrosgratis.com.br/cat_3/arquitetura/1) [Baixar](http://www.livrosgratis.com.br/cat_4/artes/1) [livros](http://www.livrosgratis.com.br/cat_4/artes/1) [de](http://www.livrosgratis.com.br/cat_4/artes/1) [Artes](http://www.livrosgratis.com.br/cat_4/artes/1) [Baixar](http://www.livrosgratis.com.br/cat_5/astronomia/1) [livros](http://www.livrosgratis.com.br/cat_5/astronomia/1) [de](http://www.livrosgratis.com.br/cat_5/astronomia/1) [Astronomia](http://www.livrosgratis.com.br/cat_5/astronomia/1) [Baixar](http://www.livrosgratis.com.br/cat_6/biologia_geral/1) [livros](http://www.livrosgratis.com.br/cat_6/biologia_geral/1) [de](http://www.livrosgratis.com.br/cat_6/biologia_geral/1) [Biologia](http://www.livrosgratis.com.br/cat_6/biologia_geral/1) [Geral](http://www.livrosgratis.com.br/cat_6/biologia_geral/1) [Baixar](http://www.livrosgratis.com.br/cat_8/ciencia_da_computacao/1) [livros](http://www.livrosgratis.com.br/cat_8/ciencia_da_computacao/1) [de](http://www.livrosgratis.com.br/cat_8/ciencia_da_computacao/1) [Ciência](http://www.livrosgratis.com.br/cat_8/ciencia_da_computacao/1) [da](http://www.livrosgratis.com.br/cat_8/ciencia_da_computacao/1) [Computação](http://www.livrosgratis.com.br/cat_8/ciencia_da_computacao/1) [Baixar](http://www.livrosgratis.com.br/cat_9/ciencia_da_informacao/1) [livros](http://www.livrosgratis.com.br/cat_9/ciencia_da_informacao/1) [de](http://www.livrosgratis.com.br/cat_9/ciencia_da_informacao/1) [Ciência](http://www.livrosgratis.com.br/cat_9/ciencia_da_informacao/1) [da](http://www.livrosgratis.com.br/cat_9/ciencia_da_informacao/1) [Informação](http://www.livrosgratis.com.br/cat_9/ciencia_da_informacao/1) [Baixar](http://www.livrosgratis.com.br/cat_7/ciencia_politica/1) [livros](http://www.livrosgratis.com.br/cat_7/ciencia_politica/1) [de](http://www.livrosgratis.com.br/cat_7/ciencia_politica/1) [Ciência](http://www.livrosgratis.com.br/cat_7/ciencia_politica/1) [Política](http://www.livrosgratis.com.br/cat_7/ciencia_politica/1) [Baixar](http://www.livrosgratis.com.br/cat_10/ciencias_da_saude/1) [livros](http://www.livrosgratis.com.br/cat_10/ciencias_da_saude/1) [de](http://www.livrosgratis.com.br/cat_10/ciencias_da_saude/1) [Ciências](http://www.livrosgratis.com.br/cat_10/ciencias_da_saude/1) [da](http://www.livrosgratis.com.br/cat_10/ciencias_da_saude/1) [Saúde](http://www.livrosgratis.com.br/cat_10/ciencias_da_saude/1) [Baixar](http://www.livrosgratis.com.br/cat_11/comunicacao/1) [livros](http://www.livrosgratis.com.br/cat_11/comunicacao/1) [de](http://www.livrosgratis.com.br/cat_11/comunicacao/1) [Comunicação](http://www.livrosgratis.com.br/cat_11/comunicacao/1) [Baixar](http://www.livrosgratis.com.br/cat_12/conselho_nacional_de_educacao_-_cne/1) [livros](http://www.livrosgratis.com.br/cat_12/conselho_nacional_de_educacao_-_cne/1) [do](http://www.livrosgratis.com.br/cat_12/conselho_nacional_de_educacao_-_cne/1) [Conselho](http://www.livrosgratis.com.br/cat_12/conselho_nacional_de_educacao_-_cne/1) [Nacional](http://www.livrosgratis.com.br/cat_12/conselho_nacional_de_educacao_-_cne/1) [de](http://www.livrosgratis.com.br/cat_12/conselho_nacional_de_educacao_-_cne/1) [Educação - CNE](http://www.livrosgratis.com.br/cat_12/conselho_nacional_de_educacao_-_cne/1) [Baixar](http://www.livrosgratis.com.br/cat_13/defesa_civil/1) [livros](http://www.livrosgratis.com.br/cat_13/defesa_civil/1) [de](http://www.livrosgratis.com.br/cat_13/defesa_civil/1) [Defesa](http://www.livrosgratis.com.br/cat_13/defesa_civil/1) [civil](http://www.livrosgratis.com.br/cat_13/defesa_civil/1) [Baixar](http://www.livrosgratis.com.br/cat_14/direito/1) [livros](http://www.livrosgratis.com.br/cat_14/direito/1) [de](http://www.livrosgratis.com.br/cat_14/direito/1) [Direito](http://www.livrosgratis.com.br/cat_14/direito/1) [Baixar](http://www.livrosgratis.com.br/cat_15/direitos_humanos/1) [livros](http://www.livrosgratis.com.br/cat_15/direitos_humanos/1) [de](http://www.livrosgratis.com.br/cat_15/direitos_humanos/1) [Direitos](http://www.livrosgratis.com.br/cat_15/direitos_humanos/1) [humanos](http://www.livrosgratis.com.br/cat_15/direitos_humanos/1) [Baixar](http://www.livrosgratis.com.br/cat_16/economia/1) [livros](http://www.livrosgratis.com.br/cat_16/economia/1) [de](http://www.livrosgratis.com.br/cat_16/economia/1) [Economia](http://www.livrosgratis.com.br/cat_16/economia/1) [Baixar](http://www.livrosgratis.com.br/cat_17/economia_domestica/1) [livros](http://www.livrosgratis.com.br/cat_17/economia_domestica/1) [de](http://www.livrosgratis.com.br/cat_17/economia_domestica/1) [Economia](http://www.livrosgratis.com.br/cat_17/economia_domestica/1) [Doméstica](http://www.livrosgratis.com.br/cat_17/economia_domestica/1) [Baixar](http://www.livrosgratis.com.br/cat_18/educacao/1) [livros](http://www.livrosgratis.com.br/cat_18/educacao/1) [de](http://www.livrosgratis.com.br/cat_18/educacao/1) [Educação](http://www.livrosgratis.com.br/cat_18/educacao/1) [Baixar](http://www.livrosgratis.com.br/cat_19/educacao_-_transito/1) [livros](http://www.livrosgratis.com.br/cat_19/educacao_-_transito/1) [de](http://www.livrosgratis.com.br/cat_19/educacao_-_transito/1) [Educação - Trânsito](http://www.livrosgratis.com.br/cat_19/educacao_-_transito/1) [Baixar](http://www.livrosgratis.com.br/cat_20/educacao_fisica/1) [livros](http://www.livrosgratis.com.br/cat_20/educacao_fisica/1) [de](http://www.livrosgratis.com.br/cat_20/educacao_fisica/1) [Educação](http://www.livrosgratis.com.br/cat_20/educacao_fisica/1) [Física](http://www.livrosgratis.com.br/cat_20/educacao_fisica/1) [Baixar](http://www.livrosgratis.com.br/cat_21/engenharia_aeroespacial/1) [livros](http://www.livrosgratis.com.br/cat_21/engenharia_aeroespacial/1) [de](http://www.livrosgratis.com.br/cat_21/engenharia_aeroespacial/1) [Engenharia](http://www.livrosgratis.com.br/cat_21/engenharia_aeroespacial/1) [Aeroespacial](http://www.livrosgratis.com.br/cat_21/engenharia_aeroespacial/1) [Baixar](http://www.livrosgratis.com.br/cat_22/farmacia/1) [livros](http://www.livrosgratis.com.br/cat_22/farmacia/1) [de](http://www.livrosgratis.com.br/cat_22/farmacia/1) [Farmácia](http://www.livrosgratis.com.br/cat_22/farmacia/1) [Baixar](http://www.livrosgratis.com.br/cat_23/filosofia/1) [livros](http://www.livrosgratis.com.br/cat_23/filosofia/1) [de](http://www.livrosgratis.com.br/cat_23/filosofia/1) [Filosofia](http://www.livrosgratis.com.br/cat_23/filosofia/1) [Baixar](http://www.livrosgratis.com.br/cat_24/fisica/1) [livros](http://www.livrosgratis.com.br/cat_24/fisica/1) [de](http://www.livrosgratis.com.br/cat_24/fisica/1) [Física](http://www.livrosgratis.com.br/cat_24/fisica/1) [Baixar](http://www.livrosgratis.com.br/cat_25/geociencias/1) [livros](http://www.livrosgratis.com.br/cat_25/geociencias/1) [de](http://www.livrosgratis.com.br/cat_25/geociencias/1) [Geociências](http://www.livrosgratis.com.br/cat_25/geociencias/1) [Baixar](http://www.livrosgratis.com.br/cat_26/geografia/1) [livros](http://www.livrosgratis.com.br/cat_26/geografia/1) [de](http://www.livrosgratis.com.br/cat_26/geografia/1) [Geografia](http://www.livrosgratis.com.br/cat_26/geografia/1) [Baixar](http://www.livrosgratis.com.br/cat_27/historia/1) [livros](http://www.livrosgratis.com.br/cat_27/historia/1) [de](http://www.livrosgratis.com.br/cat_27/historia/1) [História](http://www.livrosgratis.com.br/cat_27/historia/1) [Baixar](http://www.livrosgratis.com.br/cat_31/linguas/1) [livros](http://www.livrosgratis.com.br/cat_31/linguas/1) [de](http://www.livrosgratis.com.br/cat_31/linguas/1) [Línguas](http://www.livrosgratis.com.br/cat_31/linguas/1)

[Baixar](http://www.livrosgratis.com.br/cat_28/literatura/1) [livros](http://www.livrosgratis.com.br/cat_28/literatura/1) [de](http://www.livrosgratis.com.br/cat_28/literatura/1) [Literatura](http://www.livrosgratis.com.br/cat_28/literatura/1) [Baixar](http://www.livrosgratis.com.br/cat_30/literatura_de_cordel/1) [livros](http://www.livrosgratis.com.br/cat_30/literatura_de_cordel/1) [de](http://www.livrosgratis.com.br/cat_30/literatura_de_cordel/1) [Literatura](http://www.livrosgratis.com.br/cat_30/literatura_de_cordel/1) [de](http://www.livrosgratis.com.br/cat_30/literatura_de_cordel/1) [Cordel](http://www.livrosgratis.com.br/cat_30/literatura_de_cordel/1) [Baixar](http://www.livrosgratis.com.br/cat_29/literatura_infantil/1) [livros](http://www.livrosgratis.com.br/cat_29/literatura_infantil/1) [de](http://www.livrosgratis.com.br/cat_29/literatura_infantil/1) [Literatura](http://www.livrosgratis.com.br/cat_29/literatura_infantil/1) [Infantil](http://www.livrosgratis.com.br/cat_29/literatura_infantil/1) [Baixar](http://www.livrosgratis.com.br/cat_32/matematica/1) [livros](http://www.livrosgratis.com.br/cat_32/matematica/1) [de](http://www.livrosgratis.com.br/cat_32/matematica/1) [Matemática](http://www.livrosgratis.com.br/cat_32/matematica/1) [Baixar](http://www.livrosgratis.com.br/cat_33/medicina/1) [livros](http://www.livrosgratis.com.br/cat_33/medicina/1) [de](http://www.livrosgratis.com.br/cat_33/medicina/1) [Medicina](http://www.livrosgratis.com.br/cat_33/medicina/1) [Baixar](http://www.livrosgratis.com.br/cat_34/medicina_veterinaria/1) [livros](http://www.livrosgratis.com.br/cat_34/medicina_veterinaria/1) [de](http://www.livrosgratis.com.br/cat_34/medicina_veterinaria/1) [Medicina](http://www.livrosgratis.com.br/cat_34/medicina_veterinaria/1) [Veterinária](http://www.livrosgratis.com.br/cat_34/medicina_veterinaria/1) [Baixar](http://www.livrosgratis.com.br/cat_35/meio_ambiente/1) [livros](http://www.livrosgratis.com.br/cat_35/meio_ambiente/1) [de](http://www.livrosgratis.com.br/cat_35/meio_ambiente/1) [Meio](http://www.livrosgratis.com.br/cat_35/meio_ambiente/1) [Ambiente](http://www.livrosgratis.com.br/cat_35/meio_ambiente/1) [Baixar](http://www.livrosgratis.com.br/cat_36/meteorologia/1) [livros](http://www.livrosgratis.com.br/cat_36/meteorologia/1) [de](http://www.livrosgratis.com.br/cat_36/meteorologia/1) [Meteorologia](http://www.livrosgratis.com.br/cat_36/meteorologia/1) [Baixar](http://www.livrosgratis.com.br/cat_45/monografias_e_tcc/1) [Monografias](http://www.livrosgratis.com.br/cat_45/monografias_e_tcc/1) [e](http://www.livrosgratis.com.br/cat_45/monografias_e_tcc/1) [TCC](http://www.livrosgratis.com.br/cat_45/monografias_e_tcc/1) [Baixar](http://www.livrosgratis.com.br/cat_37/multidisciplinar/1) [livros](http://www.livrosgratis.com.br/cat_37/multidisciplinar/1) [Multidisciplinar](http://www.livrosgratis.com.br/cat_37/multidisciplinar/1) [Baixar](http://www.livrosgratis.com.br/cat_38/musica/1) [livros](http://www.livrosgratis.com.br/cat_38/musica/1) [de](http://www.livrosgratis.com.br/cat_38/musica/1) [Música](http://www.livrosgratis.com.br/cat_38/musica/1) [Baixar](http://www.livrosgratis.com.br/cat_39/psicologia/1) [livros](http://www.livrosgratis.com.br/cat_39/psicologia/1) [de](http://www.livrosgratis.com.br/cat_39/psicologia/1) [Psicologia](http://www.livrosgratis.com.br/cat_39/psicologia/1) [Baixar](http://www.livrosgratis.com.br/cat_40/quimica/1) [livros](http://www.livrosgratis.com.br/cat_40/quimica/1) [de](http://www.livrosgratis.com.br/cat_40/quimica/1) [Química](http://www.livrosgratis.com.br/cat_40/quimica/1) [Baixar](http://www.livrosgratis.com.br/cat_41/saude_coletiva/1) [livros](http://www.livrosgratis.com.br/cat_41/saude_coletiva/1) [de](http://www.livrosgratis.com.br/cat_41/saude_coletiva/1) [Saúde](http://www.livrosgratis.com.br/cat_41/saude_coletiva/1) [Coletiva](http://www.livrosgratis.com.br/cat_41/saude_coletiva/1) [Baixar](http://www.livrosgratis.com.br/cat_42/servico_social/1) [livros](http://www.livrosgratis.com.br/cat_42/servico_social/1) [de](http://www.livrosgratis.com.br/cat_42/servico_social/1) [Serviço](http://www.livrosgratis.com.br/cat_42/servico_social/1) [Social](http://www.livrosgratis.com.br/cat_42/servico_social/1) [Baixar](http://www.livrosgratis.com.br/cat_43/sociologia/1) [livros](http://www.livrosgratis.com.br/cat_43/sociologia/1) [de](http://www.livrosgratis.com.br/cat_43/sociologia/1) [Sociologia](http://www.livrosgratis.com.br/cat_43/sociologia/1) [Baixar](http://www.livrosgratis.com.br/cat_44/teologia/1) [livros](http://www.livrosgratis.com.br/cat_44/teologia/1) [de](http://www.livrosgratis.com.br/cat_44/teologia/1) [Teologia](http://www.livrosgratis.com.br/cat_44/teologia/1) [Baixar](http://www.livrosgratis.com.br/cat_46/trabalho/1) [livros](http://www.livrosgratis.com.br/cat_46/trabalho/1) [de](http://www.livrosgratis.com.br/cat_46/trabalho/1) [Trabalho](http://www.livrosgratis.com.br/cat_46/trabalho/1) [Baixar](http://www.livrosgratis.com.br/cat_47/turismo/1) [livros](http://www.livrosgratis.com.br/cat_47/turismo/1) [de](http://www.livrosgratis.com.br/cat_47/turismo/1) [Turismo](http://www.livrosgratis.com.br/cat_47/turismo/1)